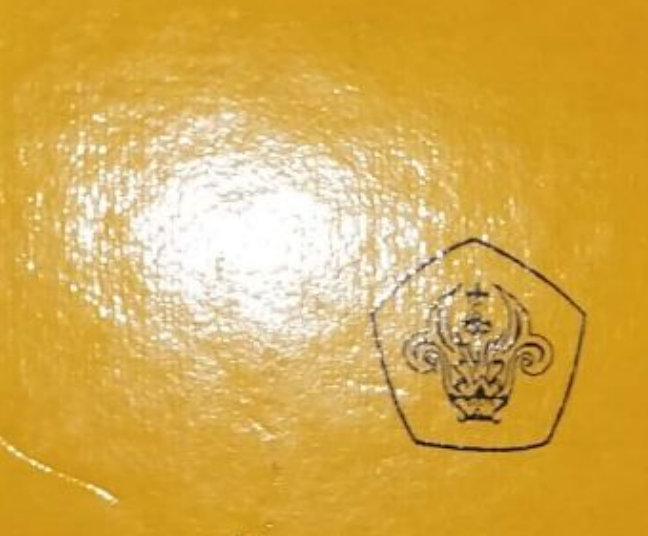

**TESIS** 

## ANALISIS PENGUKURAN KINERJA PADA TIGA PERUSAHAAN DI BEJ DENGAN METODE EVA

Diajukan Oleh: NAMA : VIRIANY **NIM** : 117.00.0133

UNTUK MEMENUHI SEBAGIAN DARI SYARAT-SYARAT **GUNA MENCAPAI GELAR MAGISTER MANAJEMEN** 2003

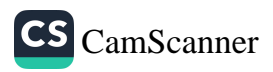

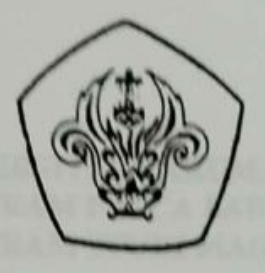

### **TESIS**

## ANALISIS PENGUKURAN KINERJA PADA TIGA PERUSAHAAN DI BEJ DENGAN METODE EVA

Diajukan Oleh: NAMA : VIRIANY NIM<sub>1</sub>  $: 117,00.0133$ 

 $\begin{array}{cc} 1 & 1 \\ & 1 \end{array}$ 

UNTUK MEMENUHI SEBAGIAN DARI SYARAT-SYARAT **GUNA MENCAPAI GELAR MAGISTER MANAJEMEN** 2003

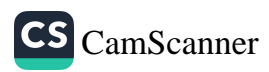

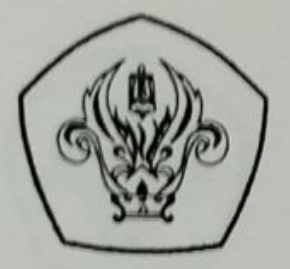

## **SURAT TANDA PERSETUJUAN TESIS**

- **NAMA** : VIRIANY
- NIM / NIRM : 117.00.0133 / 20003115010160088
- **KONSENTRASI** : MANAJEMEN KEUANGAN
- : ANALISIS PENGUKURAN KINERJA PADA **TIGA JUDUL TESIS**

PERUSAHAAN DI BEJ DENGAN METODE EVA

Tanggal 23 Januari 2003

Pembimbing Tesis : Imo Gandakusuma, SE, MBA, Ak

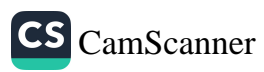

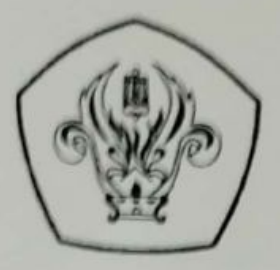

## SURAT TANDA PERSETUJUAN LULUS UJIAN

- **NAMA VIRIANY**
- NIM / NIRM  $: 117,00.0133 / 20003115010160088$
- **KONSENTRASI** : MANAJEMEN KEUANGAN
- **JUDUL TESIS**

: ANALISIS PENGUKURAN KINERJA PADA TIGA

PERUSAHAAN DI BEJ DENGAN METODE EVA

Tanggal 26 Maret 2003 KETUA PANITIA

Dr. Indra Wijaya, SE, MM

Tanggal 26 Maret 2003 ANGGOTA PANITIA: Ir. Sofyan Rambey, SE, MBA

Tanggal 26 Maret 2003 ANGGOTA PANITIA : Imo Gandakusuma, SE, MBA, Ak

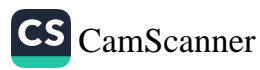

## **KATA PENGANTAR**

Puji syukur kepada Tuhan Yang Maha Pengasih karena berkat kasih dan kesetiaanNya penulis dapat menyelesaikan tesis ini.

Pada kesempatan ini penulis ingin mengucapkan terima kasih kepada pihak-pihak yang telah membantu penulis dalam penulisan tesis sejak awal sampai selesai, yaitu:

- Bapak Imo Gandakusuma, SE. MBA, Ak. selaku Dosen pembimbing penulis 1. yang telah banyak memberikan bimbingan dan masukan kepada penulis
- Segenap pimpinan dan staf jurusan Magister Manajemen Universitas  $2.$ Tarumanagara Jakarta
- $3.$ Segenap dosen di Magister Manajemen Universitas Tarumanagara yang sudah mengajar penulis, terima kasih karena pengajaran dan pengetahuan yang sudah diberikan kepada penulis
- perpustakaan  $4.$ Segenap karvawan Magister Manajemen Universitas Tarumanagara.
- Kedua orang tua yang telah membesarkan, mendidik dan memberi kesempatan  $5.$ kepada penulis untuk melanjutkan kuliah pascasarjana, dan mengorbankan banyak hal untuk penulis sehingga penulis menyelesaikan studi di Magister Manajemen Universitas Tarumanagara

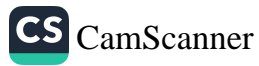

- 6. Adik terkasih Susanti dan sahabat terbaik Jodin yang selalu berdoa dan mendukung dalam segala situasi
- $\overline{\tau}$ . Teman-teman semasa kuliah, Hendrino, Yi Gek, Johan, Liliani, Joni, Mediana, David H, Yudi, Heru dan masih banyak lagi yang tidak bisa disebutkan namanya satu persatu, kalian semua memberikan kenangan tersendiri dalam hidup penulis
- Teman-teman di Freak Zone, Sianti, Danil, Lie Se, Gerry, Abui, Donny, Yvone, g. Liliana, terima kasih atas pengertiannya dan doanya.
- 9. Elsa ,Sugi, David W terima kasih atas data-datanya

Penulis sangat menyadari keterbatasan penulis sebagai manusia, sehingga banyak hal dalam tesis ini yang masih jauh dari sempurna, karena itu semua kritik dan saran yang membangun akan diterima dengan senang hati.

Penulis

(Viriany)

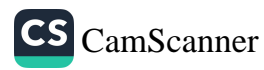

## **RINGKASAN EKSEKUTIF**

Untuk dapat bertahan dalam persaingan bisnis, pihak manajemen perusahaan perlu mengukur kinerja usaha mereka, karena dengan kinerja perusahaan yang baik perusahaan dapat terus beroperasi dengan baik. Selain itu pengukuran kinerja usaha juga diperlukan untuk perencanaan keuangan perusahaan dan oleh investor di dalam membuat keputusan penanaman modalnya. Dalam beberapa tahun ini telah muncul beberapa metode untuk pengukuran kinerja perusahaan, salah satunya adalah pendekatan Economic Value Added atau yang lebih dikenal dengan nama EVA. Oleh karena itu penulis tertarik untuk mengukur kinerja perusahaan dengan metode EVA.

Adapun metode yang digunakan untuk memperoleh data-data yang berhubungan dengan masalah yang akan dibahas adalah dengan menggunakan studi kepustakaan yaitu pengumpulan data yang dilakukan dengan membaca buku-buku, referensi maupun sumber lainnya yang berkaitan dengan Economic Value Added ataupun masalah yang akan diteliti dan pengumpulan data sekunder berupa laporan keuangan perusahaan yang sudah go public dari Pusat Referensi Pasar Modal. Data yang diperoleh diolah dengan rumus-rumus yang ada.

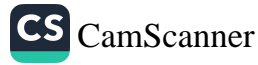

Pada tesis ini penulis menggunakan tiga perusahaan yang sudah go public yaitu PT Mustika Ratu, PT Unilever Indonesia dan PT Mandom Indonesia (dahulu PT Tancho Indonesia). Ketiga perusahaan ini tergabung dalam industri yang sama yaitu cosmetics and toiletries. Analisis akan dilakukan selama tiga tahun yaitu tahun 1999 sampai tahun 2001. Kinerja perusahaan yang baik ditunjukkan dengan nilai EVA yang positif, dan kinerja perusahaan yang kurang baik ditunjukkan oleh EVA yang negatif.

Dari penelitian yang dilakukan, diketahui bahwa PT Mustika Ratu Indonesia memiliki EVA positif selama tiga tahun berturut-turut, demikian juga dengan PT Unilever Indonesia dan PT Mandom Indonesia. Jadi dapat dikatakan bahwa ketiga perusahaan tersebut memiliki kinerja yang baik.

Metode EVA sebagai alat ukur kinerja perusahaan dapat diterapkan di Indonesia sebagai salah satu alternatif penilaian kinerja selain ROI dan ROE. Keuntungan yang diberikan oleh metode ini bagi perusahaan yaitu membantu perusahaan dalam menentukan kebijakan struktur modal perusahaan yang pada akhirnya nanti mempengaruhi biaya modal perusahaan.

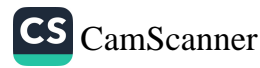

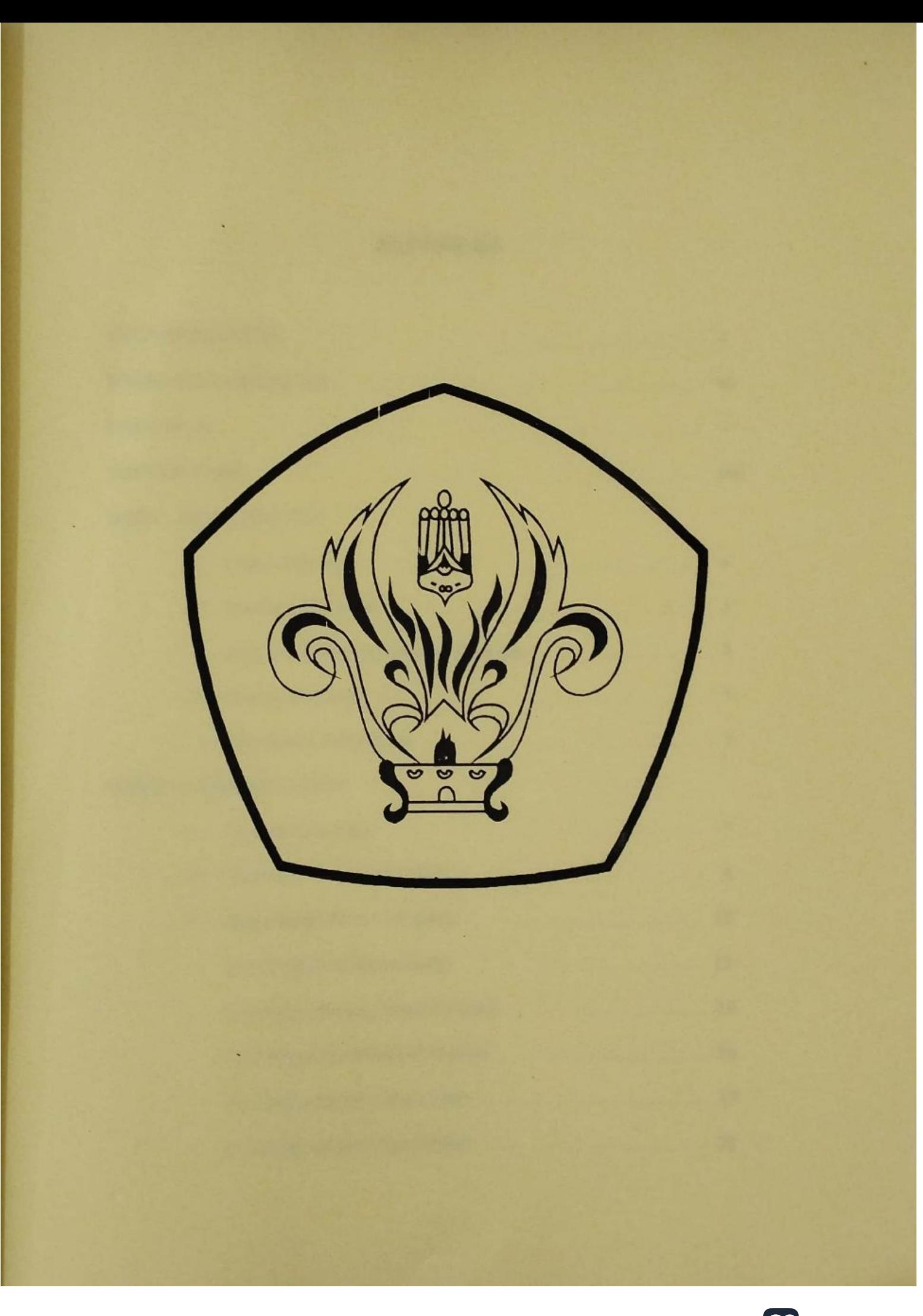

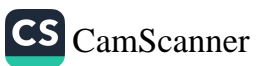

## **DAFTAR ISI**

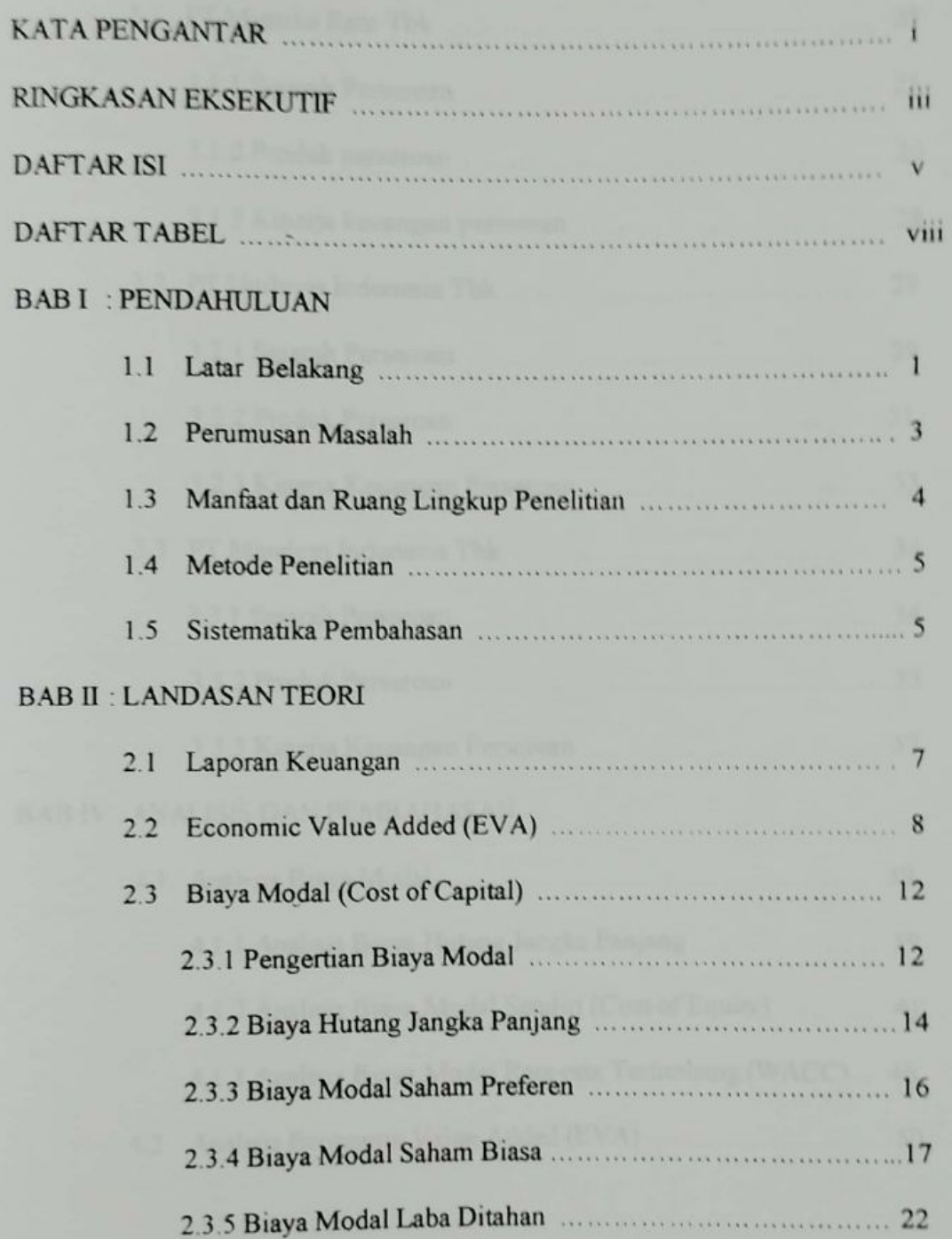

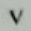

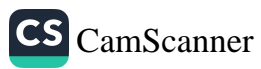

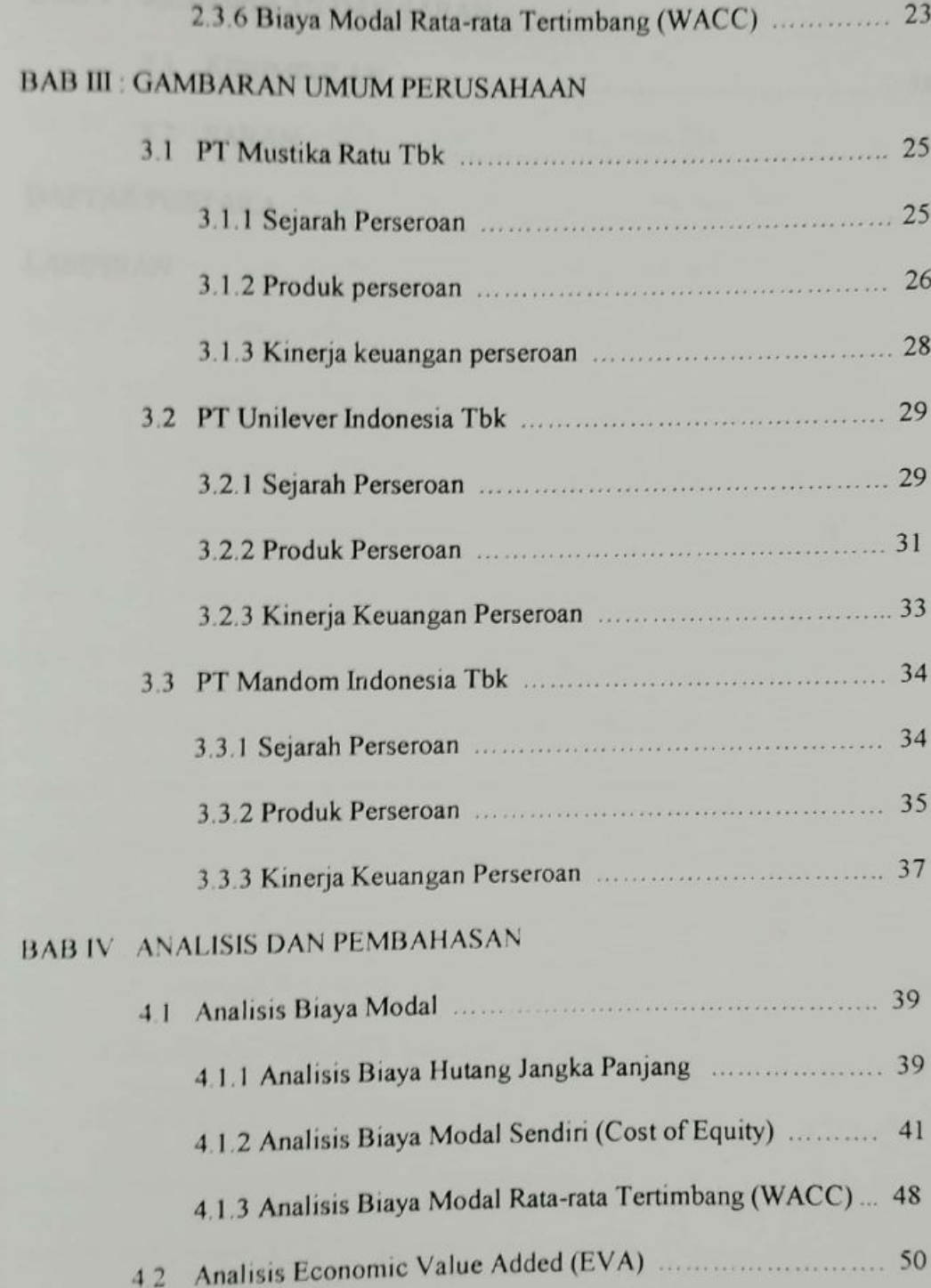

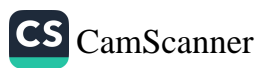

# **BAB V: KESIMPULAN DAN SARAN**

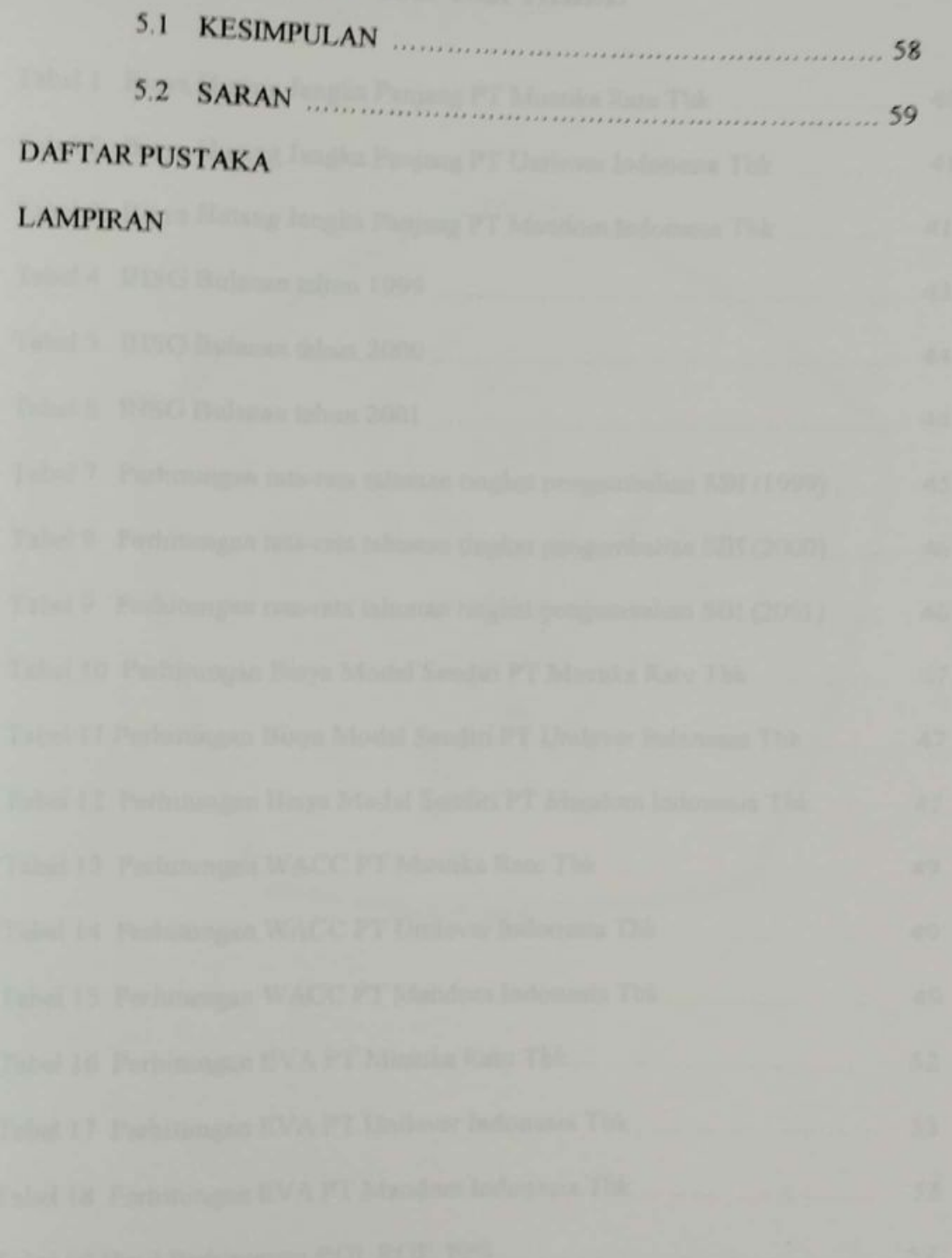

## **DAFTAR TABEL**

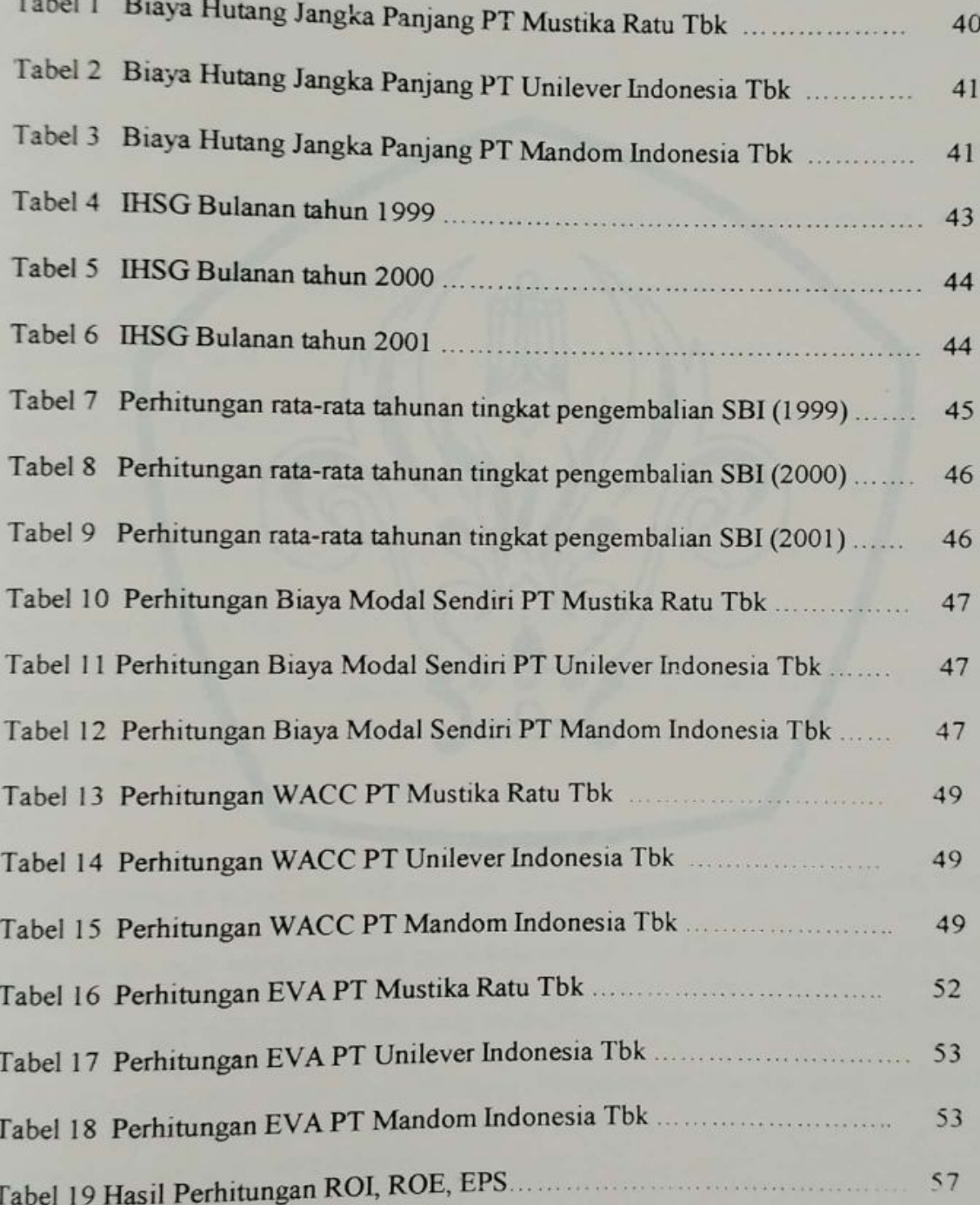

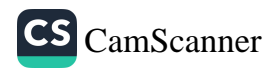

## **BABI**

## **PENDAHULUAN**

### 1.1 Latar Belakang

Sejak tahun 1999, di mana perekonomian Indonesia mulai membaik, hal tersebut menyebabkan banyak munculnya perusahaan-perusahaan baru pada berbagai bidang bangkitnya perusahaan-perusahaan yang menghentikan usaha dan kembali operasionalnya pada saat terjadinya krisis moneter. Munculnya perusahaan baru tersebut mengakibatkan ketatnya persaingan yang dihadapi. Untuk dapat bertahan dalam persaingan tersebut, pihak manajemen perusahaan perlu mengukur kinerja usaha mereka, karena dengan kinerja perusahaan yang baik, perusahaan dapat terus beroperasi dengan baik. Selain itu pengukuran kinerja usaha juga diperlukan untuk perencanaan keuangan perusahaan dan oleh investor di dalam membuat keputusan penanaman modalnya.

Dalam beberapa tahun ini telah muncul beberapa metode untuk pengukuran kinerja perusahaan, salah satunya adalah pendekatan Economic Value Added atau yang lebih dikenal dengan nama EVA. Pada awal tahun 90-an, Economic Value Added pertama kali dikembangkan oleh Stern Steward Management Service yang merupakan perusahaan konsultan dari Amerika.

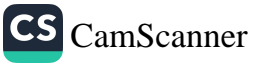

 $\mathbf{I}$ 

Berbeda dengan pengukuran kinerja tradisional, Economic Value Added mencoba mengukur nilai tambah (value creation) yang dihasilkan oleh suatu perusahaan dengan cara mengurangi beban biaya modal yang timbul sebagai akibat investasi yang dilakukan. Pengukuran kinerja dengan metode Economic Value Added (EVA) memang belum banyak dilakukan oleh perusahaan-perusahaan di Indonesia karena metode EVA ini masih tergolong baru di Indonesia. Salah satu perusahaan yang telah menggunakan metode EVA sejak tahun 1983 adalah Coca Cola.

Penilaian kinerja dengan menggunakan metode pendekatan Economic Value Added menyebabkan perhatian manajemen sesuai dengan kepentingan pemegang saham yaitu memilih investasi yang memaksimumkan tingkat pengembalian dan nilai perusahaan dapat biaya modal sehingga tingkat meminimumkan dimaksimumkan.

Economic Value Added juga menyebabkan perusahaan untuk lebih memperhatikan struktur modalnya. Economic Value Added secara eksplisit memperhitungkan biaya modal atas ekuitas dan mengakui bahwa dengan tingginya resiko yang dihadapi oleh pemilik ekuitas, besarnya tingkat biaya modal atas ekuitas adalah lebih tinggi daripada biaya modal atas hutang.

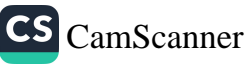

 $\overline{a}$ 

Kenyataan ini sering diabaikan oleh banyak perusahaan, karena banyak yang menganggap bahwa dana ekuitas yang diperoleh dari pasar modal adalah dana yang murah yang tidak perlu dikompensasikan dengan tingkat pengembalian yang tinggi. Anggapan bahwa dana ekuitas adalah dana murah karena tidak diperhitungkannya biaya modal atas ekuitas dalam laporan keuangan Laba Rugi, seolah-olah dana tersebut adalah gratis.

Penggunaan Economic Value Added yang secara eksplisit memasukkan biaya modal atas ekuitas akan mengubah pandangan ini dan akan menyebabkan perusahaanperusahaan untuk selalu berhati-hati dalam menentukan kebijakan struktur modalnya. Berdasarkan hal tersebut, penulis tertarik untuk menggunakan metode Economic Value Added dalam menganalisis kinerja perusahaan

## 1.2 Perumusan Masalah

Berdasarkan latar belakang masalah di atas, penulis dapat merumuskan pokok masalah sebagai berikut:

o Bagaimana kinerja perusahaan-perusahaan yang sudah go public di Indonesia bila diukur dengan metode Economic Value Added?

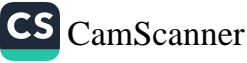

# 1.3 Manfaat dan Ruang Lingkup Penelitian

Adapun manfaat penelitian dari tesis ini dapat dibedakan menjadi dua yaitu bagi penulis dan bagi perusahaan.

### **Bagi Penulis:**

Untuk mengetahui kinerja perusahaan-perusahaan yang go public di Indonesia  $\circ$ yaitu PT Mustika Ratu Tbk, PT Unilever Indonesia Tbk dan PT Mandom Indonesia Tbk dengan metode Economic Value Added (EVA)

### Bagi Perusahaan:

- 1. Hasil dari penelitian ini diharapkan dapat menjadi bahan masukan serta evaluasi untuk perusahaan-perusahaan yang bersangkutan.
- 2. Hasil dari penelitian ini diharapkan dapat memberikan manfaat kepada para investor yang akan melakukan investasi pada perusahaan-perusahaan tersebut.

## **Ruang lingkup Penelitian**

Analisis pengukuran kinerja pada perusahaan-perusahaan go public dengan metode Economic Value Added hanya akan dilakukan pada 3 perusahaan go public yaitu PT Mustika Ratu Tbk, PT Unilever Indonesia Tbk dan PT Mandom Indonesia Tbk dengan periode analisis 3 tahun (1999-2001).

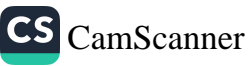

## 1.4 Metode Penelitian

Dalam upaya penyusunan tesis ini, diperlukan suatu penelitian guna memperoleh data-data yang berhubungan dengan masalah yang akan dibahas. Untuk mendapatkan data-data yang dibutuhkan, penulis menggunakan metode penelitian sebagai berikut:

- 1. Studi kepustakaan yaitu pengumpulan data yang dilakukan dengan membaca buku-buku, referensi maupun sumber lainnya yang berkaitan dengan Economic Value Added ataupun masalah yang akan diteliti.
- 2. Pengumpulan data sekunder berupa laporan keuangan perusahaan yang sudah go public dari Pusat Referensi Pasar Modal

### 1.5 Sistematika Pembahasan

Agar dapat lebih mudah memahami tesis ini, maka penulis akan membagi tesis ini menjadi lima bab yang kemudian akan dijabarkan menjadi sub bab-sub bab sebagai berikut:

: PENDAHULUAN **BAB1** 

> Bab pertama dalam tesis ini akan membahas tentang Latar Belakang, Pokok Masalah, Manfaat Penelitian dan Ruang Lingkup Penelitian, Metode Penelitian serta Sistematika Pembahasan.

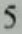

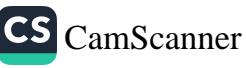

#### **BABII** : LANDASAN TEORI

Dalam bab ini akan dibahas mengenai kerangka teoritik dan tinjauan pustaka tentang Laporan Keuangan, Economic Value Added, Biaya Modal termasuk Biaya Hutang Jangka Panjang, Biaya Modal Saham Preferen, Biaya Modal Saham Biasa, Biaya Modal Laba Ditahan, serta Biaya Modal Rata-rata Tertimbang,

**BABIII** : GAMBARAN UMUM PERUSAHAAN

> Bab ini akan menguraikan gambaran umum perusahaan yang akan diteliti yang meliputi Sejarah perseroan. Produk perseroan dan Kinerja Keuangan Perseroan dari masing-masing perusahaan.

**BABIV** : ANALISIS DAN PEMBAHASAN

> Bab ini akan membahas tentang Analisis.Biaya Modal, Analisis Biaya Hutang Jangka Panjang, Analisis Biaya Modal Sendiri, Analisis Biaya Modal Rata-rata Tertimbang, Analisis Economic Value Added.

: KESIMPULAN DAN SARAN **BAB V** 

> Bab ini merupakan bab penutup dari tesis ini, bab ini akan berisi kesimpulan dari pembahasan sebelumnya dan saran-saran yang mungkin berguna bagi para pembaca dan pihak-pihak yang berkepentingan.

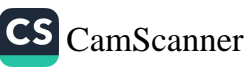

### **BABII**

## **LANDASAN TEORI**

## 2.1 Laporan Keuangan

Sebelum membahas mengenai Economic Value Added (EVA), terlebih dulu akan dibahas mengenai laporan keuangan yang nantinya akan berguna pada saat menggunakan metode EVA.

Laporan keuangan adalah catatan atau informasi yang menyediakan data keuangan suatu perusahaan. Laporan keuangan yang utama terdiri atas (Waren, Fees, and Reeve: 1999):

- 1. Income Statement (Laporan Laba Rugi)
- 2. Statement of Owner's Equity (Laporan perubahan Ekuitas)
- 3. Balance Sheet (Laporan Neraca)
- 4. Statement of Cash Flows (Laporan Arus Kas)

Adapun definisi dari masing-masing laporan keuangan tersebut (Waren, Fees, and Reeve : 1999) adalah sebagai berikut :

" Income Statement is a summary of the revenue and expenses for a specific period of time, Statement of owner's Equity is a summary of the changes in the

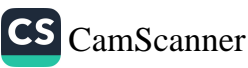

owner's equity that have occurred during a specific period of time, Balance Sheet is a list of assets, liabilities and owner's equity as of a specific date, Statement of Cash Flows is a summary of the cash receipt and cash payments for a specific period of time "

### 2.2 Economic Value Added (EVA)

Pengukuran kinerja merupakan salah satu faktor yang penting bagi perusahaan. Kinerja yang baik menunjukkan perusahaan tersebut bisa memaksimalkan kesejahteraan pemegang sahamnya. Salah satu metode pengukuran kinerja yang dikenal adalah Economic Value Added (EVA). Istilah EVA pertama kali digunakan oleh Stewart pada tahun 1991. Adapun arti EVA adalah (Stewart, 1991):

" Economic Value Added is a residual income measure that substracts the cost of capital from the operating profit generated in the business"

Dalam bahasa Indonesia dapat diartikan sebagai berikut:

" EVA adalah laba usaha yang dikurangi dengan biaya modal yang dipakai sehingga menghasilkan pendapatan "

EVA dapat dihitung berdasarkan selisih antara tingkat pendapatan dari modal dan biaya modal kemudian dikalikan dengan nilai buku ekonomi dari modal untuk

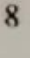

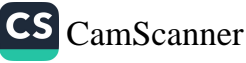

menjalankan bisnis tersebut. Dapat dirumuskan sebagai berikut (Young and O'Brien: 2001):

## $EVA = NOPATH - (c * x^c)$  capital)

Di mana:

 $NOPAT = Net Operating Profit After Tax$ 

 $c^*$  = biaya modal rata-rata tertimbang (WACC)

 $C = Capital / modal$ 

Untuk memperjelas NOPAT, di bawah ini akan digambarkan sebagian dari Laporan

Laba Rugi (Income Statement):

Penjualan (Sales)

-/- Harga Pokok Penjualan (COGS)

Laba Kotor (Gross Profit)

-/- Beban Operasi (Operating Expenses)

Pendapatan Operasi(Operating Income = EBIT= Earning Before Interest & Tax)

+/- Pendapatan / beban lain-lain (Other Income/expenses)

Pendapatan sebelum pajak (Earning Before Tax)

 $-/-$  Pajak (Tax)

Pendapatan Bersih (Net Operating Profit After Tax= NOPAT)

Modal rata-rata (WACC) mencakup perhitungan masing-masing Biaya komponennya, yaitu biaya hutang (Cost of Debt) dan biaya modal sendiri (Cost of  $\Omega$ 

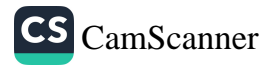

Equity). Dengan diperhitungkannya biaya modal sendiri merupakan salah satu keungggulan EVA, karena EVA tidak hanya dapat diukur pada perusahaan secara keseluruhan tetapi EVA juga dapat diukur pada tingkat divisi perusahaan. Sehingga dapat diketahui divisi mana yang memiliki kinerja yang terbaik.

Modal (Capital) berasal dari dua sumber vaitu hutang dan modal sendiri. Penyesuaian juga dilakukan terhadap modal, yaitu dengan menambahkan hak minoritas dan akumulasi amortisasi dari goodwill. Penyesuaian ini disebut sebagai ekuitas ekuivalen.

EVA yang positif menandakan bahwa tingkat pengembalian yang dihasilkan melebihi tingkat biaya modal di tingkat pengembalian yang diminta investor atas investasi yang dilakukan. Keadaan ini menunjukkan bahwa perusahaan berhasil menciptakan nilai bagi pemilik modal. Jika  $EVA = 0$  maka hal ini menunjukkan posisi impas sama dengan tingkat biaya modal. EVA yang negatif menandakan bahwa nilai perusahaan berkurang sebagai akibat tingkat pengembalian yang dihasilkan lebih rendah daripada tingkat pengembalian yang dituntut investor.

Meskipun Eva berorientasi pada kinerja operasional tetapi sangat berpengaruh sebagai pertimbangan dalam penentuan arah strategi perkembangan portfolio perusahaan. Bila suatu unit usaha mempunyai EVA negatif maka sudah saatnya bagi

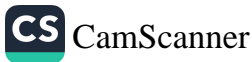

perusahaan induknya untuk keluar dari bisnis tersebut. Penerapan konsep EVA dalam perusahaan akan mendorong manajemen untuk mengetahui The True Cost of Capital dari bisnisnya, sehingga tingkat pengembalian bersih dari modal bisa diperlihatkan secara jelas.

Kelebihan EVA adalah EVA akan menyebabkan perusahaan lebih memperhatikan kebijakan struktur modalnya. Dengan EVA para manajer akan bertindak dan berpikir seperti halnya pemegang saham, vaitu memilih investasi yang memaksimumkan tingkat pengembalian dan meminimumkan tingkat biaya modal sehingga nilai perusahaan dapat dimaksimumkan.

Selain itu EVA dapat digunakan untuk mengindentifikasi kegiatan proyek yang memberikan pengembalian lebih tinggi dari pada biaya modalnya. Kegiatan atau proyek yang memberikan nilai EVA positif menunjukkan bahwa proyek tersebut menciptakan nilai perusahaan sehingga sebaiknya proyek tersebut dilakukan. Begitu juga sebaliknya, apabila kegiatan atau proyek tersebut memiliki EVA yang negatif maka sebaiknya proyek tersebut dibatalkan.

EVA bekerja dengan baik dalam unit bisnis yang relatif otonom, berdiri sendiri. Tetapi EVA juga merupakan suatu faktor pengukur kinerja yang total, berarti bahwa seluruh biaya operasi, termasuk biaya buruh dan seluruh biaya modal termasuk.

 $\overline{11}$ 

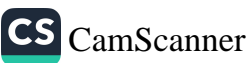

Kekurangan EVA adalah tidak terlalu praktis digunakan untuk manajer tingkatan yang lebih rendah, peningkatan EVA harus terus menerus menjadi tujuan dari atasan mereka. Selain itu EVA juga terlalu memfokuskan kepada kinerja jangka pendek schingga mengabaikan kinerja jangka panjang.

Untuk bahan perbandingan dalam tesis ini, digunakan juga ukuran yang lain yaitu ROI (Return On Investment), ROE (Return On Equity) dan EPS (Earnings Per Share).

## **ROI (Return On Investment)**

Salah satu pengukuran kinerja yang terkenal adalah Return On Investment atau yang lebih kita kenal dengan sebutan ROI.

ROI dapat dihitung dengan rumus (Hansen and Mowen: 2000):

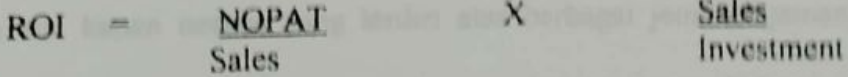

Salah satu perbedaan EVA dari ROI adalah EVA menitikberatkan kepada perhitungan biaya modal secara keseluruhan sedangkan ROI tidak. Tetapi baik EVA maupun ROI menitikberatkan kepada kinerja jangka pendek.

CS CamScanner

## **ROE (Return On Equity)**

ROE dapat dihitung dengan rumus :

NOPAT **Total Equity** 

## **EPS (Earnings Per Share)**

EPS dapat dihitung dengan rumus ;

**NOPAT** Jumlah saham beredar

## 2. 3 Biaya Modal (Cost of Capital)

## 2.3.1 Pengertian Biaya Modal

Modal termasuk salah satu faktor produksi dan seperti faktor-faktor produksi yang lain, modal mempunyai biaya. Biaya-biaya dari modal tersebut terdiri dari berbagai komponen modal. Yang termasuk dalam kompenen modal adalah pos-pos yang terdapat pada sisi kanan neraca yang terdiri atas berbagai jenis pinjaman, saham preferen dan ekuitas. Segala peningkatan dalam total aktiva harus dibiayai oleh satu atau beberapa komponen biaya modal ini. Menurut Van Horne dan Wachowicz, biaya modal adalah (Horne and Wachowicz : 1995) adalah :

" Cost of capital is the required rate of return on the various tipe of financing. The overall cost of capital is a weighted average of the individual required rate of return"

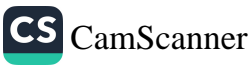

Sedangkan menurut Gitman, pengertian biaya modal adalah (Gitman:1997):

" The cost of capital is the rate of return that a firm must earn on its project investment to maintain its market value and attract funds and the cost of capital is measured on an after tax basis"

Konsep biaya modal ini dimaksudkan untuk menentukan besarnya biaya riil yang harus ditangggung oleh perusahaan untuk memperoleh dana dari suatu sumber karena dana yang digunakan itu adalah biaya modal rata-rata tertimbang dari keseluruhan dana yang digunakan oleh perusahaan. Dalam menghitung biaya modal rata-rata tertimbang, semua biaya dihitung setelah pajak.

Simbol yang digunakan untuk menjelaskan komponen biaya modal adalah (Weston, Besley dan Brigham: 1996):

 $=$  Tingkat bunga hutang sebelum pajak Kd

KD  $(1 - T)$  = Kdt = Tingkat bunga hutang setelah pajak, di mana T adalah tingkat pajak

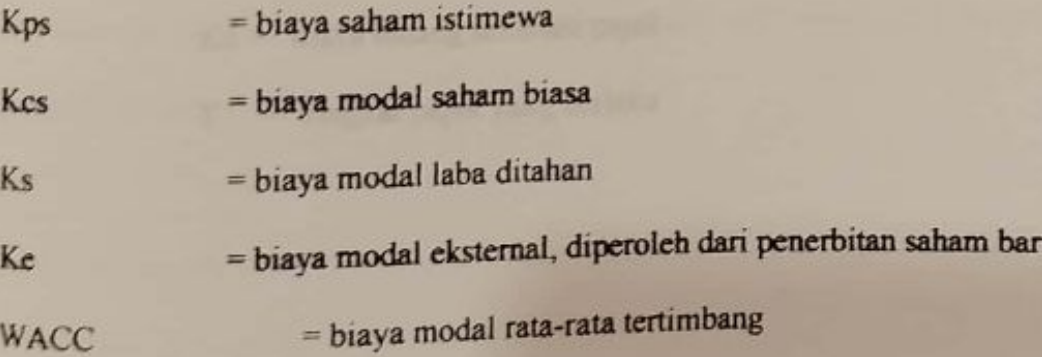

 $14$ 

ū

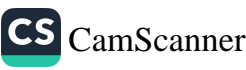

## 2.3.2 Biaya Hutang Jangka Panjang

Biaya Hutang jangka panjang setelah pajak (Cost of Debt After Tax) biasanya digunakan untuk menghitung biaya modal rata-rata tertimbang. Biaya lutang dihitung atas dasar setelah pajak, karena pembayaran bunga dikurangkan dari pajak. Menurut Lawrence J Gitman hutang jangka panjang adalah (Gitman, 1997):

" Cost of long term debt is the after tax cost today of raising longterm funds through borrowing"

Jadi berdasarkan definisi di atas, jelas bahwa biaya hutang jangka panjang adalah biaya setelah pajak untuk memperoleh dana jangka panjang melalui pinjaman. Biaya hutang setelah pajak menurut Weston, Besley dan Brigham dapat dirumuskan sebagai berikut (Weston, Besley and Brigham : 1996):

$$
Kdt = kd(1-T)
$$

 $Di$  mana:  $Kdt = biaya$  hutang setelah pajak  $Kd = biaya hutang sebelum pajak$ 

 $T = Tingkat$  pajak yang berlaku

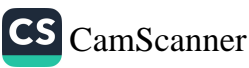

# 2.3.3 Biaya Modal Saham Preferen

Sifat Saham Preferen merupakan gabungan antara sifat hutang dan saham biasa. Seperti hutang, saham preferen juga membebani kewajiban secara tetap pada perusahaan untuk dibayar secara periodik. Seperti saham biasa, pemegang saham preferen juga memperoleh deviden. Ketika deviden akan dibagi atau ketika perusahaan hendak dilikuidasi, maka para pemegang saham preferen lebih didahulukan daripada pemegang saham biasa. Definisi biaya saham preferen (Brigham and Gaspenski: 1994):

" Cost of preferred stock is the rate of return investors require on the firm's preferred stock"

Bila dipandang dari sudut perusahaan, saham preferen memiliki kekurangan vaitu deviden pada saham tidak bisa dikurangkan dalam perhitungan pajak. Dari sudut permintaan, hal ini menyebabkan hasil atas saham preferen berada sedikit dibawah tingkat hasil atas obligasi dari perusahaan yang sama atau sejenis. Walaupun saham preferen dapat ditarik kembali atas terbatas jangka waktunya. Kebanyakan saham preferen ini bersifat kekal.

Biaya saham preferen dapat dirumuskan sebagai berikut (Brigham and Gaspenski: 1994) dapat dirumuskan sebagai berikut:

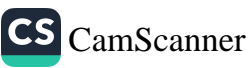

Di mana:

Kps = Biaya saham preferen

Dps = Deviden saham preferen

 $Po = harga$  saham preferen

Karena deviden saham preferen tidak dikenai pajak maka tidak perlu ada penyesuaian pajak

### 2.3.4 Biaya Modal Saham Biasa

Menurut Lawrence J. Gitman (Gitman: 1994):

" Cost of common stock equity is the rate at which investors discount the expected dividends of the firm to determine its value"

Dalam bahasa Indonesia biaya modal saham biasa adalah tingkat di mana investor mendiskontokan deviden yang diharapkan perusahaan untuk menentukan nilai saham.

Bila modal sendiri tidak dapat menutup kebutuhan dana untuk investasi, maka perusahaan harus mencari dana dari sumber eksternal dengan menerbitkan saham

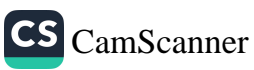

baru. Penerbitan saham baru memerlukan biaya emisi atau yang disebut dengan flotation cost, misalnya biaya pencetakan saham.

Biaya emisi adalah biaya-biaya yang terjadi pada saat menjual surat-surat berharga yang baru. Akibat adanya biaya emisi, maka penerbitan saham biasa baru ini memerlukan biaya yang lebih tinggi daripada biaya modal laba ditahan atau saham hiasa lama

Bila Perusahaan menerbitkan saham biasa yang baru maka rumus biaya modal saham biasa (Weston, Besley, dan Brigham : 1996) adalah :

$$
Ke = (D1 / Po (1 - F)) + g
$$

Di mana :

 $Ke = Biava \text{ modal} \text{ saham} \text{ biasa}$ 

 $Do = Deviden$  yang diterima pada  $t = 0$ 

 $g =$  pertumbuhan deviden

 $P<sub>0</sub> = harga saham biasa$ 

 $F =$  Flotation cost = biaya emisi saham biasa

Menurut Eugene F Brigham biaya modal saham biasa dapat dihitung dengan 3 pendekatan yaitu (Brigham and Gaspenski: 1994):

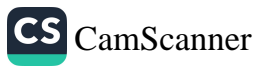

- Capital Assets Pricing Model (CAPM)  $\overline{L}$
- The Bond Yield Plus Risk Premium Approach  $\overline{2}$
- Dividend Yield Plus Growth Rate or Discounted Cash Flow Approach  $3.$

## **Capital Assets Pricing Model (CAPM)**

Pendekatan ini menegaskan bahwa tingkat pengembalian atas saham biasa yang diinginkan oleh para investor sama dengan tingkat bebas resiko ditambah dengan premi resiko. Premi resiko ini adalah premi resiko pasar (besarnya adalah pengembalian pasar dikurangi dengan tingkat bebas resiko) dikalikan dengan beta yang dapat diterapkan pada perusahaan yang bersangkutan.

Langkah-langkah untuk menghitung biaya saham biasa dengan pendekatan CAPM adalah (Brigham and Gaspenski: 1994):

- o Estimasi tingkat pengembalian bunga bebas resiko
- o Estimasi koefisien beta saham (bi) dan menggunakannya sebagai indeks resiko saham. Simbol i menunjukkan beta perusahaan pada tahun ke i.
- Simasi tingkat pengembalian yang diharapkan (expected rate of return) pasar atau rata-rata saham
- O Substitusi nilai sebelumnya ke dalam persamaan CAPM untuk memperkirakan tingkat pengembalian yang diharapkan:

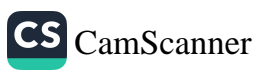

 $Ks = Rf + bi(Rm - Rf)$ 

Di mana: Ks = biaya saham biasa

> = tingkat pengembalian bunga bebas resiko  $Rf$

> > (dapat menggunakan suku bunga SBI)

 $Rm = t$ ingkat pengembalian pasar

(dapat menggunakan perubahan IHSG BEJ)

= Beta coefficient dari investasi Bi

## **Bond Yield Plus Equity Risk Premium**

Metode ini sama dengan CAPM. Perbedaannya dalam metode ini, premi yang dihitung merupakan premi atas biaya hutang jangka panjang perusahaan. Hutang merupakan suatu klaim yang tetap sah, yang memberikan para pemberi hutang tersebut hak yang lebih tinggi di atas saham preferen dan saham biasa, sehingga metode ini menempatkan baik hutang maupun modal ke dalam Security Market Line (SML) dengan beta hutang lebih rendah daripada beta saham biasa. Persamaannya adalah (Brigham (1995):

## $Ks$  = hasil obligasi + premi resiko

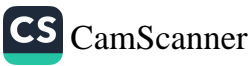

# Dividend Yield plus Growth rate or Discounted cash Flow

Rumus biaya modal saham biasa dengan menggunakan pendekatan Dividend Yield plus Growth Rate or Discounted Cash Flow (DCF Approach) adalah sebagai berikut (Brigham and Gaspenski: 1994):

 $Ks = (D1/Po) + g$  dan  $D1 = Do (1 + g)$ 

Di mana:

 $Ks = biaya laba ditahan$ 

 $DI = deviden$  yang diharapkan akan diterima pada akhir tahun

 $Po = harga$  pasar saham biasa

 $g = t$ ingkat pertumbuhan yang diharapkan dan diasumsikan tetap

Investor mengharapkan untuk memperoleh dividend yield (D1 / Po) ditambah tingkat pertumbuhan (growth = g), untuk tingkat pengembalian yang diharapkan atau biaya modal laba ditahan (Ks). Bila tingkat pertumbuhan laba dan deviden relatif stabil, maka investor dapat memproyeksikan kelanjutan trend tersebut untuk memperkirakan pertumbuhan di masa yang akan datang, tetapi bila pertumbuhannya adalah abnormal akibat adanya suatu situasi tertentu atau fluktuasi ekonomi, maka trend pertumbuhan tidak dapat digunakan. Bila terjadi hal demikian, maka investor dapat menentukan tingkat pertumbuhan dengan dua cara yaitu: 1)menggunakan ramalan pertumbuhan laba dan deviden yang dibuat oleh analis surat berharga dan 2)memperkirakan rasio

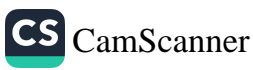

pembayaran deviden dan tingkat pengembalian modal (return on equity =ROE) dengan rumus sebagai berikut:

 $g = (1 - payout rate)$ .(ROE)

Di mana : Payout rate = Deviden Net Income

$$
ROE = \frac{Net Income}{Equity}
$$

Sehingga :  $g = 1 - (Deviden / net income) X$  (Net income / equity

### 2.3.5 Biaya Modal Laba Ditahan

Dalam suatu perusahaan, seluruh keuntungan yang diperoleh dalam satu tahun dapat dibagi yaitu sebagian dibayarkan sebagai deviden dan sebagian lagi ditahan. Oleh karena itu, biaya laba ditahan ini dipandang menjadi suatu opportunity cost, artinya laba tersebut diterima sebagai deviden oleh para pemegang saham dan kemudian dunvestasikan kembali ke dalam perusahaan. Jadi laba yang ditahan harus memperoleh pendapatan yang sepatutnya sama dengan pendapatan yang diterima para pemegang para pemegang saham jika diinvestasikan ke dalam aktivitas yang beresiko sama.

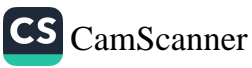

Pada dasarnya cara perhitungan biaya modal laba ditahan sama dengan perhitungan biaya saham biasa karena laba ditahan ini berasal dari saham biasa, yaitu bagian yang sebenarnya merupakan hak pemegang saham biasa, tetapi tidak dibagikan sebagai deviden, melainkan diinvestasikan kembali untuk membiayai provek perusahaan.

Menurut Weston, Besley dan Brigham biaya laba ditahan adalah (Weston, Besley and Brigham :  $1996$ ) :

"the cost of retained earnings is the rate of return stockholders require on equity capitals the firms obtains by retaining earnings that otherwise could be distributed to common stockholders as dividends"

## 2.3.6 Biaya Modal Rata-rata Tertimbang (WACC)

Setelah biava masing-masing komponen modal diketahui, maka biaya modal rata-rata tertimbang dapat dihitung. Definisi biaya modal rata-rata adalah sebagai berikut (Weston, Besley dan Brigham: 1996):

" Weighted Average Cost of Capital is a weight average of the components cost of debt, preferred stock and common equity"

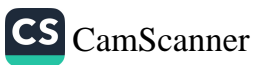
Biaya modal rata-rata tertimbang ini mencerminkan biaya rata-rata yang diharapkan dari dana jangka panjang. Biaya modal rata-rata tertimbang dihitung dari biaya setiap komponen modal dikali dengan proporsinya masing-masing di dalam struktur modal.

Biaya modal rata-rata dapat dirumuskan secara sistematis sebagai berikut (Weston, Besley and Brigham 1996):

 $WACC = Wd$ .  $Kdt + Wps$ .  $Kps + We$ .  $Ke$ 

### Di mana:

- $Wd$  = persentase hutang (Debt dibagi Total Value)
- Kdt = biaya komponen hutang setelah pajak
- Wps = persentase saham preferen
- Kps = Biaya saham preferen
- We = persentase modal sendiri (Equity dibagi total value)
- Ke = biaya modal sendiri

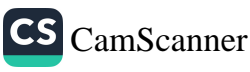

## **BABIII**

# **GAMBARAN UMUM PERUSAHAAN**

#### **3.1 PT Mustika Ratu Thk**

## 3.1.1 Sejarah Perseroan

Didirikan pada tahun 1978 oleh Ny Mooryati Soedibjo, setelah sebelumnya selama lima tahun berbentuk industri rumah tangga. Perseroan bergerak dalam usaha pembuatan dan penjualan jamu dan kosmetika tradisional Indonesia. Produk-produk Perseroan dibuat berdasarkan resep-resep dari Ny Mooryati Soedibjo yang merupakan rahasia keluarga kraton Surakarta dan telah digunakan secara turun temurun.

PT Mustika Ratu yang selanjutnya disebut Perseroan, berkedudukan di Jakarta dan didirikan berdasarkan Akta No. 35 tanggal 14 Maret 1978, dibuat dihadapan Gustaaf Hoemala Soangkoepon Loemban Tobing SH., pada waktu itu Notaris di Jakarta, disahkan oleh Menteri Kehakiman Republik Indonesia berdasarkan surat keputusannya No. Y.A.5/188/15 tanggal 22 Desember 1978, didaftarkan pada Kantor Pengadilan Negeri Jakarta pada tanggal 8 Maret 1978 dengan No. 1015 dan diumumkan dalam Berita Negara Republik Indonesia No. 8 tanggal 25 Januari 1980 Tambahan No. 45.

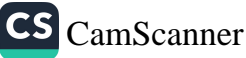

Perseroan berkedudukan di Jakarta dan memiliki ruangan untuk kantor pusat Perseroan, sedangkan tanah dan bangunan untuk fasilitas produksi dan pergudangan yang terletak di Ciracas, Jakarta Timur serta lahan kebun bahan baku di Tapos dan Jenggol.

Untuk memperlancar kegiatan usaha perseroan di berbagai daerah di Indonesia, perseroan mempunyai 14 lebih kantor perwakilan yang terletak di berbagai propinsi dengan didukung oleh sekitar 883 konsultan dan penasehat kecantikan.

# 3.1.2 Produk Perseroan

Seiring dengan berkembangnya Perseroan, maka produk-produk yang dihasilkan semakin banyak dan kompleks. Saat ini produk-produk Mustika Ratu sudah terkenal di berbagai daerah di Indonesia. Produk-produk utama dari Mustika Ratu adalah jamu dan kosmetika tradisional.

# Jamu Mustika Ratu

Terdiri dari 68 jenis jamu kesehatan dan kecantikan yang terbuat dari berbagai macam ramuan untuk berbagai kegunaan. Bentuk yang ditawarkan : Jamu seduh, jamu godong (rajangan), jamu pil, jamu kaplet, jamu celup. Jamu Mustika ratu dapat

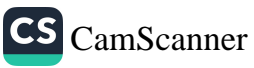

diminum pria, wanita dan anak-anak, dipasarkan untuk pangsa pasar menengah, menengah atas dan atas. Saat ini jamu andalan perseroan adalah Slimming Tea.

### Jamu Jagaraga

Jamu Jagaraga adalah kelompok jamu yang dikembangkan sebagai jamu kesehatan rakyat dengan harga relatif murah, khusus ditujukan untuk pangsa pasar menengah bawah. Terdiri dari 57 jenis jamu yang dibuat untuk berbagai keperluan.

## **Kosmetika Tradisional**

Ditinjau dari pangsa pasar yang dilayani, produk-produk kosmetika mustika ratu dapat dikelompokkan dalam dua bagian besar yaitu untuk pangsa pasar menengah dan menengah atas. Dilihat dari segi kegunaannya, terbagi menjadi 5 kelompok perawatan kulit wajah, tata rias dasar, tata rias dekoratif, perawatan tubuh dan perawatan rambut.

Adapun produk-produk untuk pasar menengah adalah produk-produk dengan merek Mustika Ratu, sedangkan untuk pangasa pasar menengah ke atas adalah produkproduk dengan merek Sari Aloe dan Ratu Mas. Tahun 1992 perseroan memperkenalkan seri baru yang ditujukan untuk remaja putri dengan nama Mustika Puteri. Pada bulan November 1994, perseroan juga meluncurkan produk perawatan

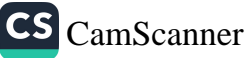

bayi bernama Ananda. Sekarang dikenal juga produk untuk wanita muda yaitu Kenanga dan Taman Sari.

# 3.1.3 Kinerja keuangan perseroan

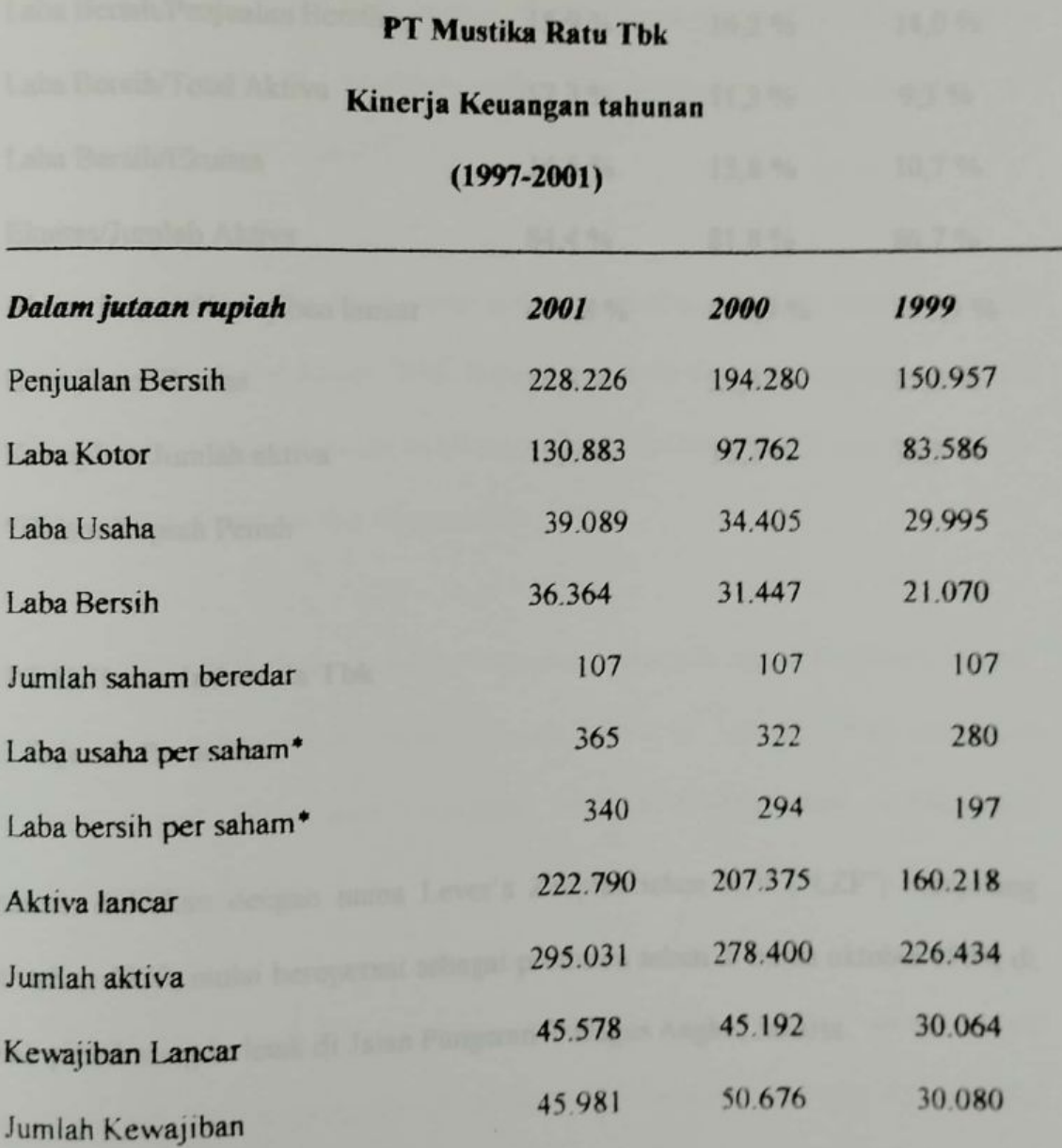

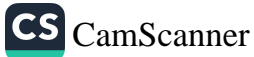

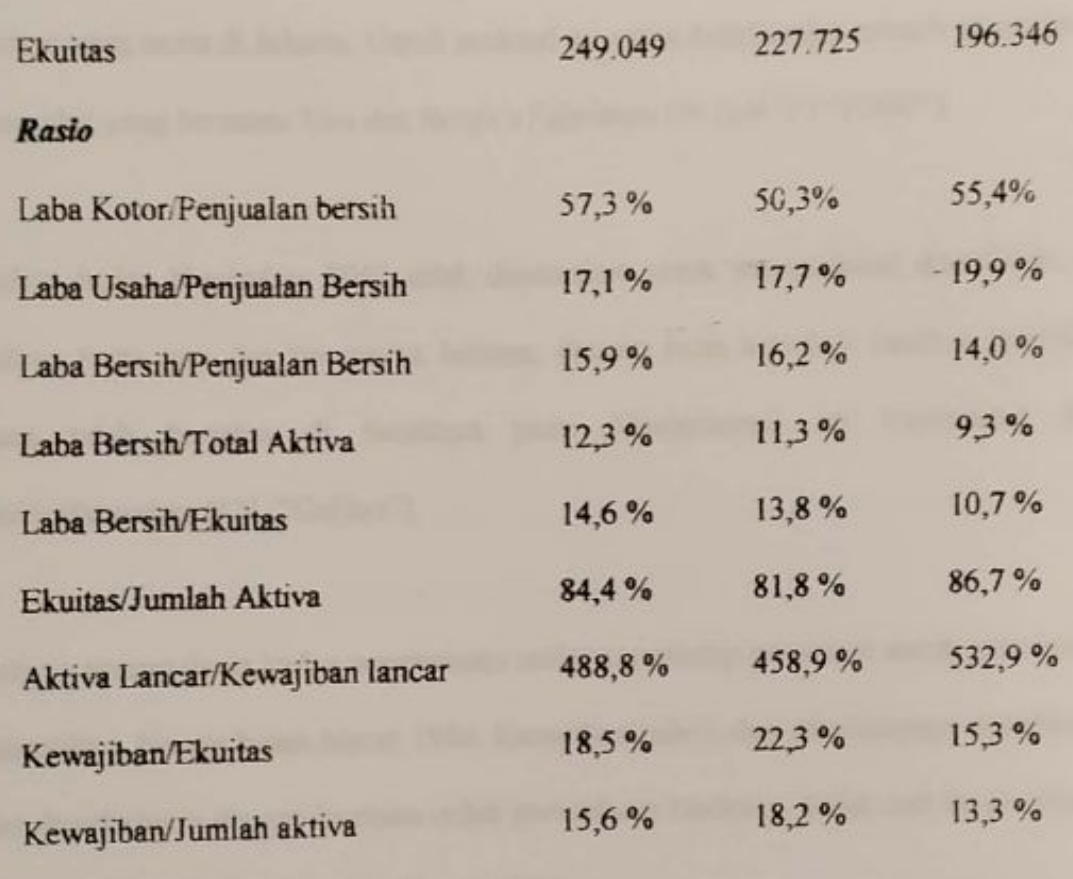

\*Dalam Rupiah Penuh

# 3.2 PT Unilever Indonesia Tbk

# 3.2.1 Sejarah Perseroan

Perseroan didirikan dengan nama Lever's Zeepfabriehen N.V ("LZF") menjelang akhir tahun 1933, mulai beroperasi sebagai produsen sabun di bulan oktober 1934, di sebuah pabrik yang terletak di Jalan Pangeran Tubagus Angke, Jakarta.

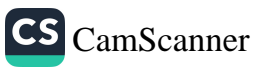

Pembuatan lemak-lemak makanan dan minyak goreng dimulai dalam tahun 1936 di tempat yang sama di Jakarta. Untuk maksud ini maka didirikanlah sebuah perusahaan tersendiri yang bernama Van den Bergh's Fabriehen (N. I) N V ("VDBF").

Dalam bulan November 1941 telah diputuskan untuk mengadakan divesfikasi di bidang pasta gigi dan kosmetika lainnya, dengan jalan membeli fasilitas produksi yang telah berjalan di Surabaya yaitu Maatschappij ter Exploitatie der Colibrifabrichen N.V ("Colibri").

Selama perang dunia kedua pengawasan unilever terhadap perseroan untuk sementara dihentikan, hingga bulan Maret 1946. Kemudian pabrik dan peralatannya diperbaiki dan diperbaharui dengan bantuan induk perusahaan Unilever. Sejak saat itu fasilitasfasilitas produksi diperluas dan dipermodern.

Pada tahun 1948 dilakukan pembelian Naamloze Vennotschap "Oliefabriek Archa" ("Archa") yang menjalankan pabrik minyak kelapa di Jakarta, untuk menjamin persediaan minyak murni secara kontinyu bagi pembuatan sabun, lemak-lemak makan dan minyak goreng.

Dalam tahun 1964 kegiatan perseroan di Jakarta dan Surabaya secara penuh ditempatkan di bawah pengawasan pemerintah Indonesia. Dalam tahun 1967

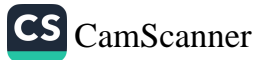

perseroan dikembalikan kepada Unilever, berdasarkan keputusan Presidium Kabinet Ampera dan perjanjian antara Unilever dan Departemen perindustrian dasar, ringan dan tenaga.

Mulai tahun 1967 perseroan-perseroan beroperasi dalam rangka UU No.1 tahun 1967 tentang Penanaman Modal Asing. Dalam tahun 1978 pabrik minyak Archa ditutup karena tersedianya minyak murni yang cukup yang dapat diperoleh dari perusahaanperusahaan penggilingan minyak lokal dan akhirnya kekayaan perusahaan tersebut (tanah, gedung, mesin-mesin) dijual dalam tahun 1980.

Dalam tahun 1980 dilakukan reorganisasi/konsolidasi di perusahaan-perushaan unilever di Indonesia, di mana semua aktiva-aktiva dan passiwa dari VDBF, Colibri dan Archa dipindahkan ke LZF dan nama perseroan diubah dari LZF menjadi PT Unilever Indonesia. Acha, Colibri dan VDBF kemudian dilikuidir. PT Unilever Indonesia berkantor pusat di jalan Merdeka Barat No. 1 Jakarta.

#### 3.2.2 Produk Perusahaan

PT Unilever Indonesia digolongkan dalam perusahaan consumer goods bidang cosmetics and household. Perseroan menghasilkan sepenuhnya barang-barang konsumen yang bermutu untuk keperluan rumah tangga sehari-hari terutama

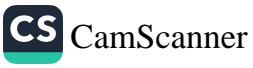

detergen, sabun, bahan makanan dan kosmetika. Dalam masing-masing golongan ini, produk-produk utama ini dibuat dan dijual dengan merek dagang berikut ini:

#### Detergen

Rinso adalah bubuk pencuci dan super busa adalah sabun cuci batangan yang padat, kedua produk ini dipergunakan untuk angeka rgam pencucian di rumah tangga. Vim adalah bubuk pembersih, produk ini juga dibuat dalam bentuk cairan. Selain itu, perseroan memproduksi dalam jumlah terbatas detergen untuk keperluan industri.

#### Sabun

Lux, Lifebuoy, Bris dan Vinolia adalah sabun mandi, sedangkan Sunlight adalah sabun cuci serba guna.

## **Bahan Makanan**

Blue Band dan Milkrema adalah margarin, sedangkan Delfia adalah minyak goreng. Selain itu perseroan memproduksi margarin, minyak goreng dan lemak untuk perusahaan industri. Ada juga produk-produk makanan lain seperti kaldu bubuk Royco dan selai coklat Jolly

#### Kosmetika

Pepsodent dan signal adalah pasta gigi. Sunsilk dan Clinic adalah shampoo dan Brisk

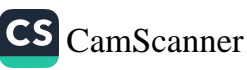

adalah krim rambut. Selain itu ada juga deodoran rexona dan produk perawatan kulit Elida.

# 3.2.3 Kinerja Keuangan Perseroan

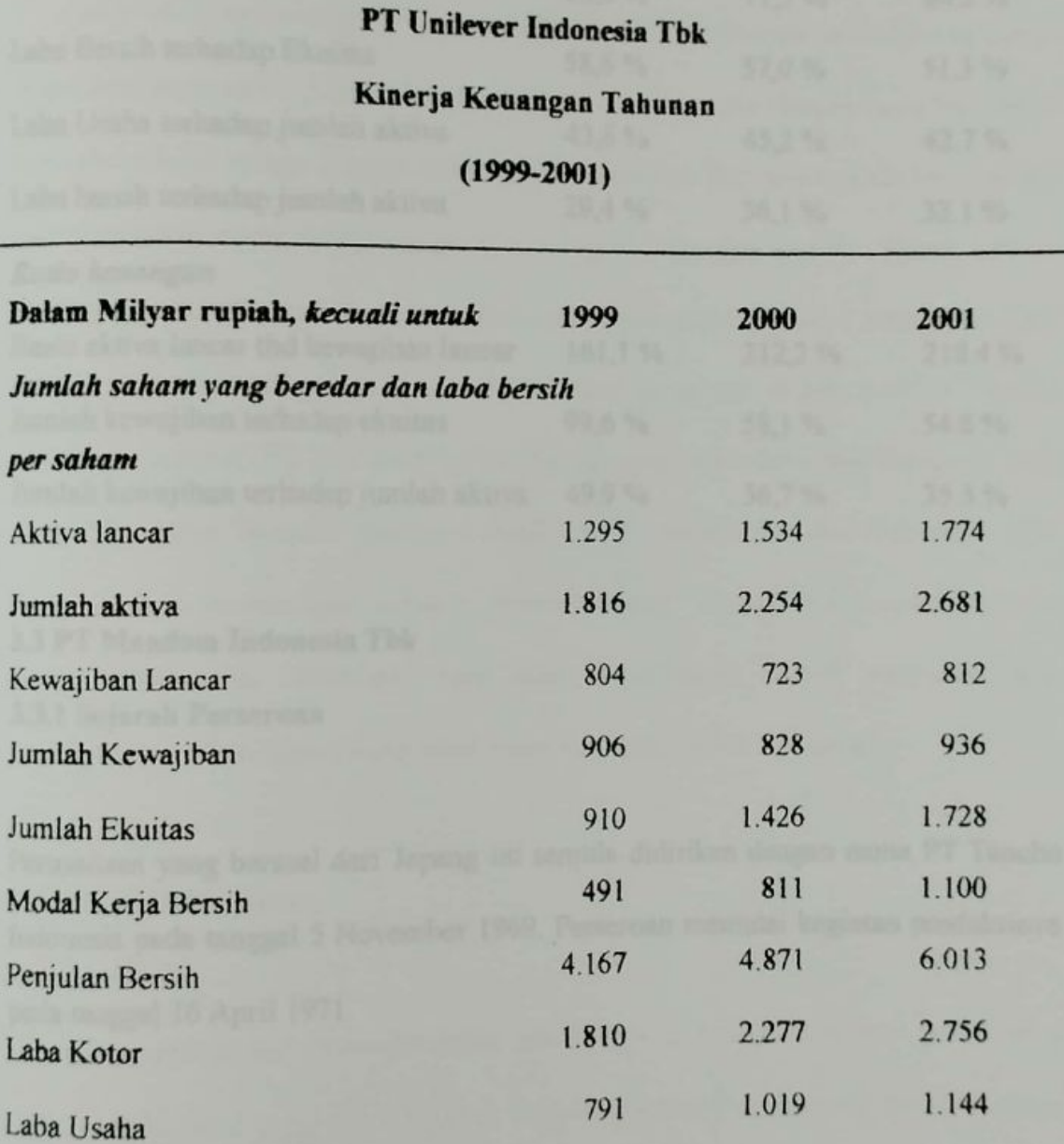

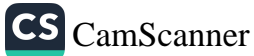

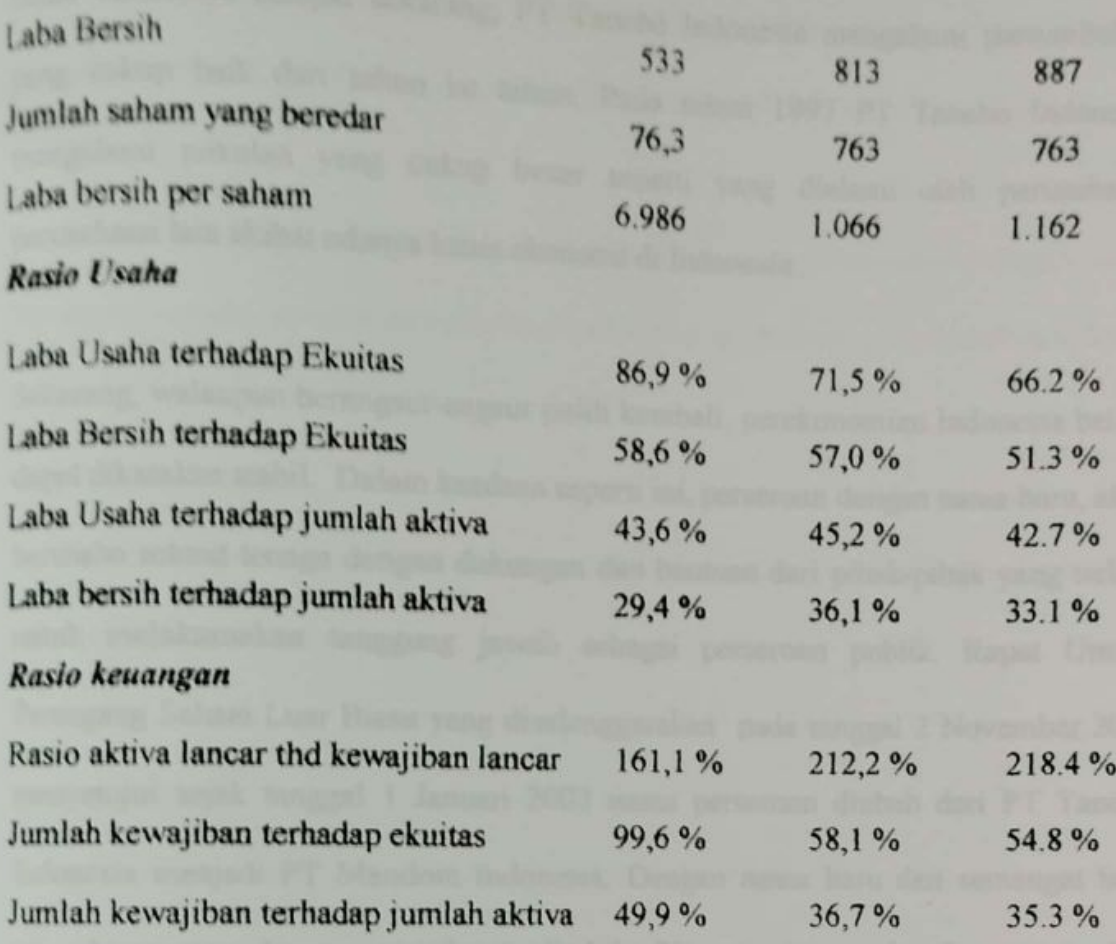

#### 3.3 PT Mandom Indonesia Tbk

# 3.3.1 Sejarah Perseroan

Perusahaan yang berasal dari Jepang ini semula didirikan dengan nama PT Tancho Indonesia pada tanggal 5 November 1969. Perseroan memulai kegiatan produksinya pada tanggal 16 April 1971.

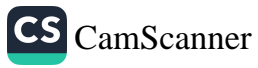

Sejak berdirinya sampai sekarang, PT Tancho Indonesia mengalami pertumbuhan yang cukup baik dari tahun ke tahun. Pada tahun 1997 PT Tancho Indonesia mengalami pukulan yang cukup besar seperti yang dialami oleh perusahaanperusahaan lain akibat adanya krisis ekonomi di Indonesia.

Sekarang, walaupun berangsur-angsur pulih kembali, perekonomian Indonesia belum dapat dikatakan stabil. Dalam keadaan seperti ini, perseroan dengan nama baru, akan berusaha sekuat tenaga dengan dukungan dan bantuan dari pihak-pihak yang terkait untuk melaksanakan tanggung jawab sebagai perseroan publik. Rapat Umum Pemegang Saham Luar Biasa yang diselenggarakan pada tanggal 2 November 2000 menyetujui sejak tanggal 1 Januari 2002 nama perseroan diubah dari PT Tancho Indonesia menjadi PT Mandom Indonesia. Dengan nama baru dan semangat baru yang bertepatan dengan masuknya abad ke-21, manajemen dan karyawan akan bersama-sama membangun suasana perseroan yang "Human dan Freedom" sesuai dengan nama baru "Mandom" agar dapat menjalankan filosofi perseroan vaitu "menghadirkan kehidupan yang lebih menyenangkan, indah dan sehat".

### 3.3.2 Produk Perseroan

Guna mengantisipasi kecenderungan perubahan permintaan selera pasar serta memberi alternatif yang lebih lengkap kepada konsumen, perseroan terus berupava

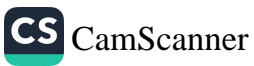

untuk mengembangkan produk baru. Sebagian besar produk perseroan dijual di pasar domestik, tapi perseroan juga mengekspor beberapa produknya ke negara lain.

Produk dari PT Mandom Indonesia dapat dibedakan menjadi beberapa kategori yaitu: Perawatan rambut, perawatan kulit, kosmetika wanita, parfum, perawatan kesehatan.

### Perawatan Rambut

Terdiri dari shampoo, conditioner, hair tonic, hair cream, hair tonic, hair foam, hair gel, water gloss, hair dye

#### Perswatan kulit

Terdiri dari cleansing foam, cleansing cream, cleansing milk, moisture cream, skin lotion, face care for me, others for skin

#### Kosmetika Wanita

Terdin dan Foundation, face powder, lipstick, blush on, eye make up, eye brow,

mascara, nail colour

## Parfurm

Terdiri dari EDT, Perfurmed Tissue, Splash Cologne, deodorant

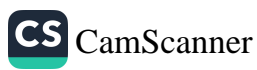

# Perawatan kesehatan

Terdiri dari body foam, perfumed tale, others

Produk-produk di atas dipasarkan dengan merek-merek sebagai berikut : Gatbsy, Pucelle, Tancho, Spalding, Mandom, Pixy, Color Comm, Convinity, Excel, Purell, Johny Andrean, Fresh'n Fresh

# 3.3.3 Kinerja Keuangan Perseroan

# PT Mandom Indonesia

# Kinerja Keuangan Tahunan

 $(1999 - 2000)$ 

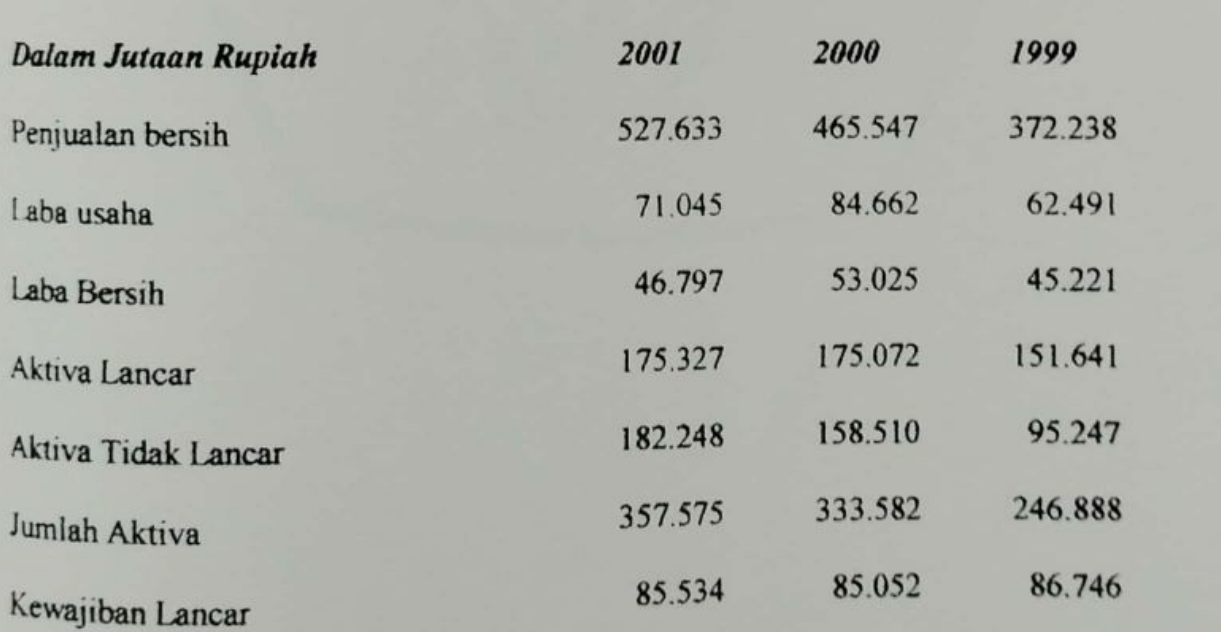

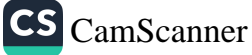

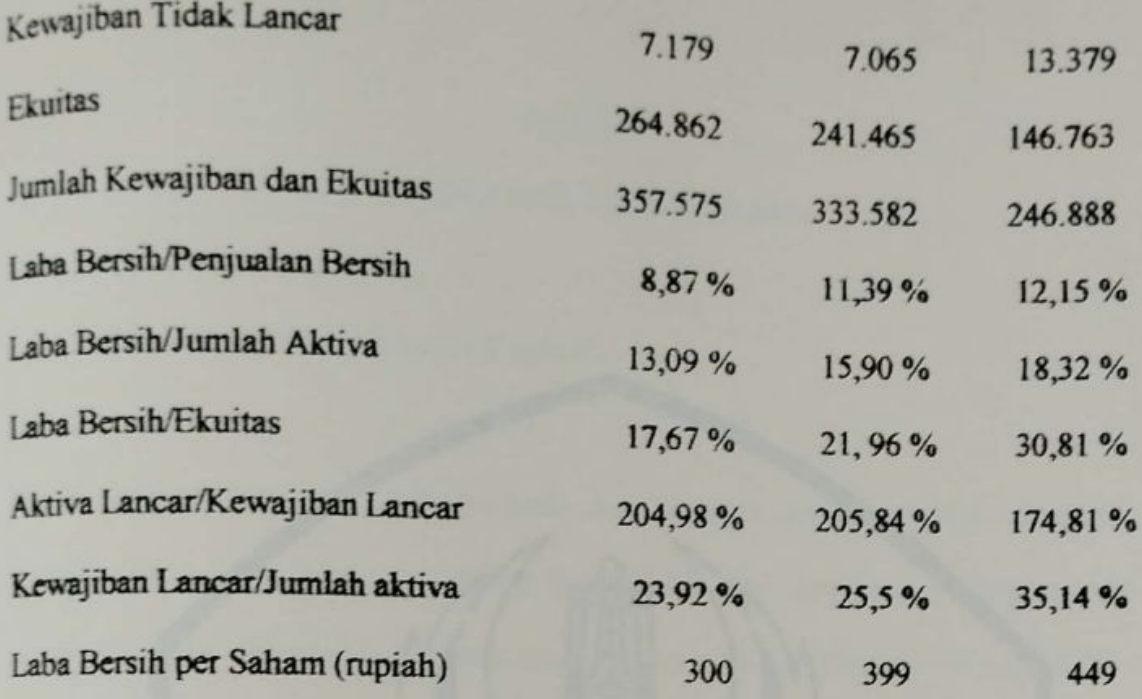

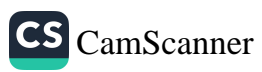

## **BABIV**

# **ANALISIS DAN PEMBAHASAN**

# 4.1 Analisis Biaya Modal (Cost of Capital)

Pokok permasalahan yang dibahas pada tesis ini yaitu penilaian kinerja pada PT Mustika Ratu, PT Unilever Indonesia dan PT Mandom Indonesia dengan metode Economic Value Added (EVA) selama tiga tahun berturut-turut (tahun 1999 s.d 2001).

Sebelum mengarah kepada perhitungan EVA, diperlukan perhitungan-perhitungan lainnya seperti perhitungan biaya hutang jangka panjang, biaya modal sendiri dan biaya modal rata-rata tertimbang (WACC). Biaya-biaya tersebut akan diolah dengan rumus-rumus yang ada sesuai dengan data yang dikumpulkan.

4.1.1 Analisis Biaya Hutang Jangka Panjang (Cost of Debt)

Hutang jangka panjang adalah hutang atau kewajiban yang masa jatuh temponya lebih dari satu tahun yang terdiri dari hutang bank jangka panjang, hutang sewa guna usaha, hutang efek dan obligasi.

Biaya-biaya yang timbul akibat penggunaan hutang jangka panjang tersebut dijumlahkan untuk mengetahui beban biaya keseluruhan perusahaan Perhitungan 39

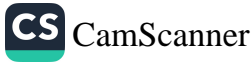

biaya hutang jangka panjang dihitung berdasarkan biaya setelah pajak. Pajak yang digunakan adalah pajak penghasilan perusahaan yang dikenakan pemerintah kepada perusahaan, perhitungan tingkat pajak diperoleh dengan membagi biaya pajak dengan pendapatan perusahaan sebelum pajak.

Kemudian untuk menghitung Biaya Hutang Jangka Panjang digunakan rumus herikut:

$$
Kdt = Kd(1-T)
$$

Berikut ini adalah tabel perhitungan biaya hutang jangka panjang masing-masing perusahaan:

#### Tabel 1

#### PT Mustika Ratu

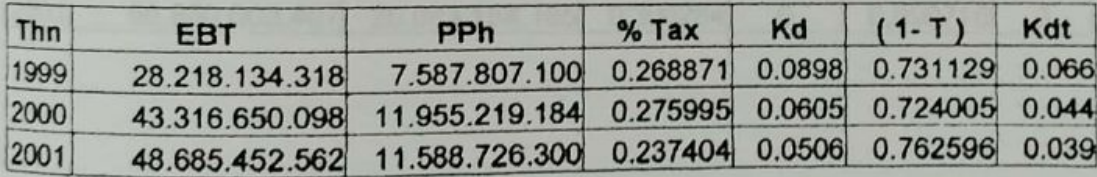

Dari tabel di atas dapat dilihat bahwa biaya hutang jangka panjang setelah pajak untuk tahun 1999 adalah 6,6%, tahun 2000 adalah 4,4 % dan untuk tahun 2001 adalah 3,9 %. Biaya hutang jangka panjang yang tertinggi terjadi pada tahun 1999 dan yang terendah terjadi pada tahun 2001.

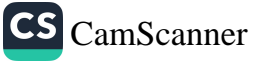

pada PT Unilever Indonesia dan PT Mandom Indonesia biaya hutang setelah pajak adalah 0 (nol) karena tidak terdapat hutang jangka panjang untuk kedua PT tersebut. Perhitungannya dapat dilihat pada tabel 2 dan 3:

#### Tabel 2

# PT Unilever Indonesia Tbk

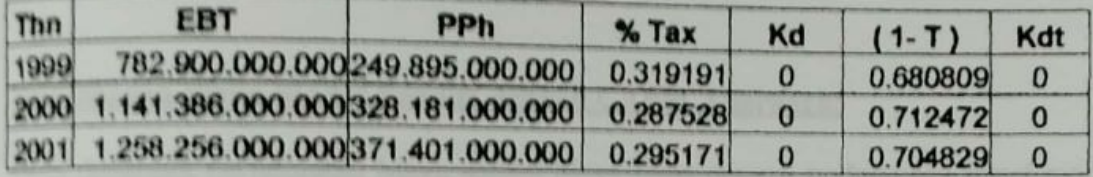

#### Tabel 3

#### PT Mandom Indonesia Tbk

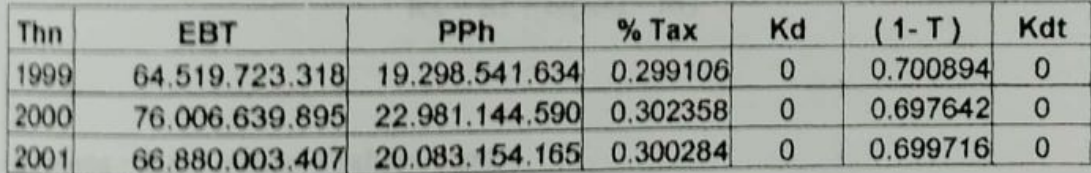

# 4.1.2 Analisis Biaya Modal Sendiri (Cost of Equity)

Analisis Biaya modal sendiri dapat dilakukan dengan 3 metode yaitu Capital Asset Pricing Model (CAPM), The Bond Yield plus Risk Premium Approach dan Dividend Yield plus Growth Rate or Discounted Cash Flow Approach.

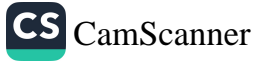

Sebelum masuk ke perhitungan biaya modal sendiri, terlebih dulu kita harus menghitung beta dari investasi. Beta merupakan suatu pengukur return suatu sekuritas atau return portofolio terhadap return pasar. Beta (bi) yang diperoleh dari Bloomberg untuk tahun 1999 sampai dengan tahun 2001 untuk PT Unilever Indonesia, PT Mustika Ratu dan PT Tancho Indonesia berturut-turut adalah sebagai berikut: 0.55, 0,72, dan 0,66.

## Menghitung Rm dengan menggunakan IHSG

Rm dapat dihitung dengan menggunakan perubahan Indeks Harga Saham Gabungan (IHSG). IHSG dari tahun 1999 sampai tahun 2001 dapat dilihat di bawah ini :

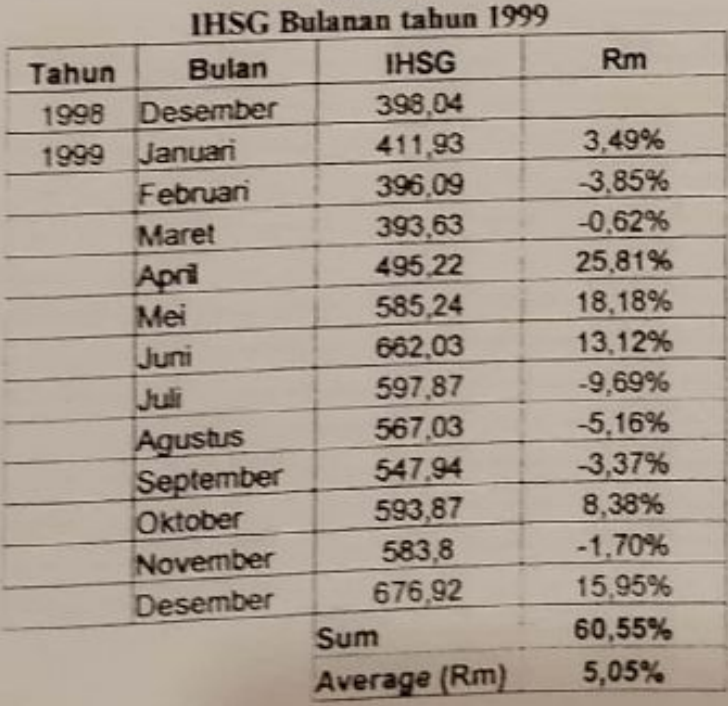

Tabel 4

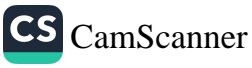

Sebelum masuk ke perhitungan biaya modal sendiri, terlebih dulu kita harus menghitung beta dari investasi. Beta merupakan suatu pengukur return suatu sekuritas atau return portofolio terhadap return pasar. Beta (bi) yang diperoleh dari Bloomberg untuk tahun 1999 sampai dengan tahun 2001 untuk PT Unilever Indonesia, PT Mustika Ratu dan PT Tancho Indonesia berturut-turut adalah sebagai berkut: 0.55, 0,72, dan 0,66.

## Menghitung Rm dengan menggunakan IHSG

Rm dapat dihitung dengan menggunakan perubahan Indeks Harga Saham Gabungan (IHSG). IHSG dari tahun 1999 sampai tahun 2001 dapat dilihat di bawah ini :

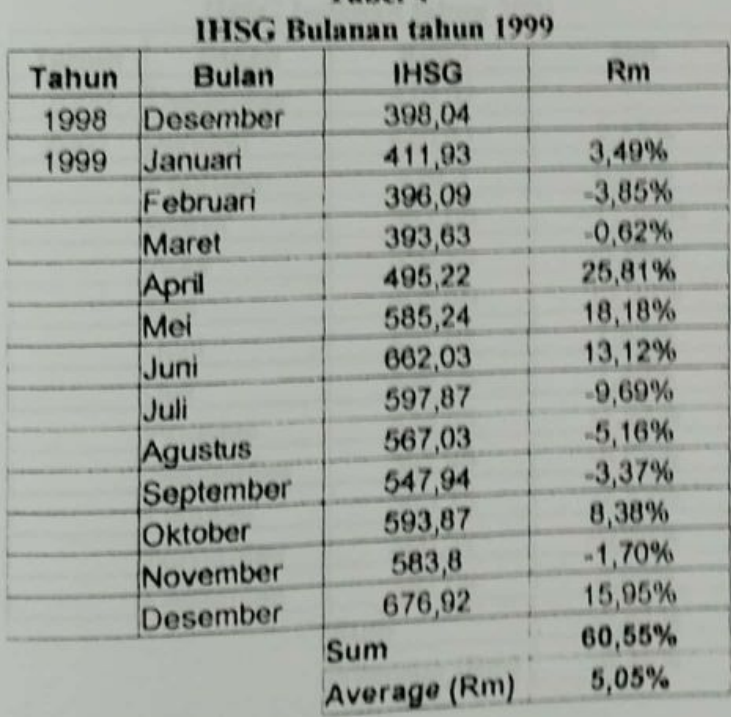

Tabel 4

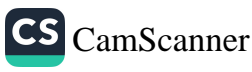

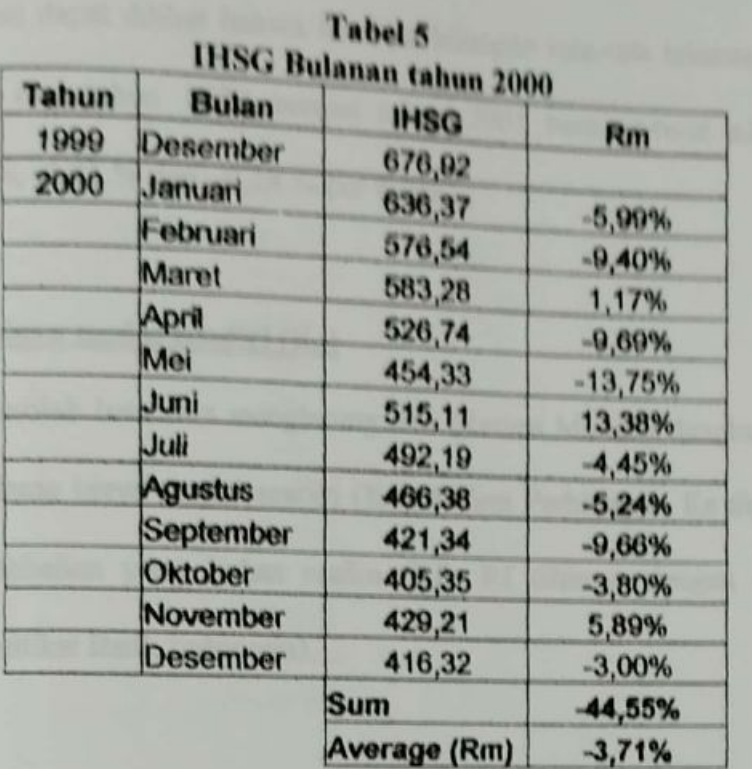

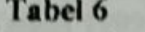

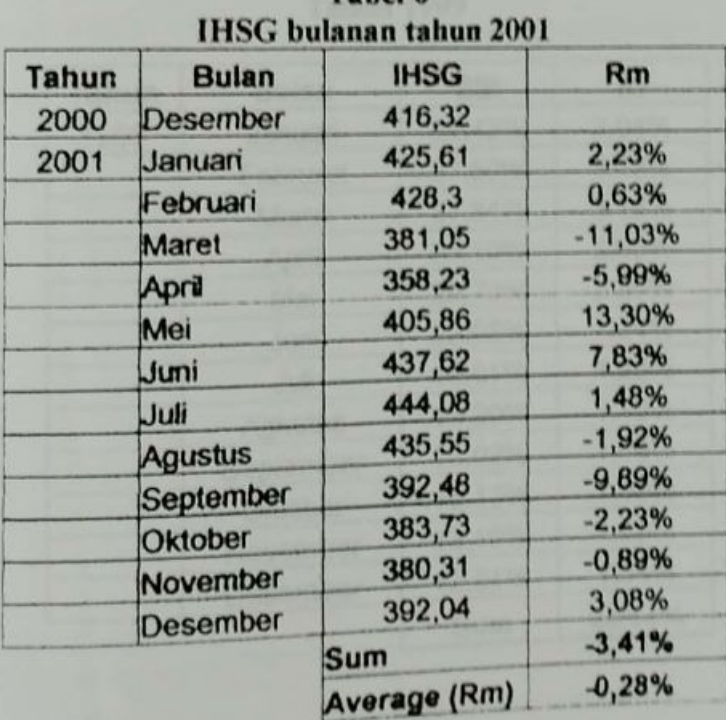

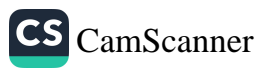

Dari tabel diatas dapat dilihat bahwa hasil perhitungan rata-rata tahunan return pasar (sverage Rm) dari tahun 1999 sampai tahun 2001 berturut-turut adalah sebagai berikut: 5,05 %, -3,71 % dan -0,28 % per bulan.

# Menghitung biaya modal sendiri (Ke)

Setelah memperolah beta dan menghitung Rm (Return Market), langkah selanjutnya adalah menghitung biaya modal sendiri (Ke). Dalam Perhitungan Ke diperlukan juga tingkat pengembalian yang bebas resiko (Rf), Rf dihitung dengan menggunakan bunga SBI (Setifikat Bank Indonesia).

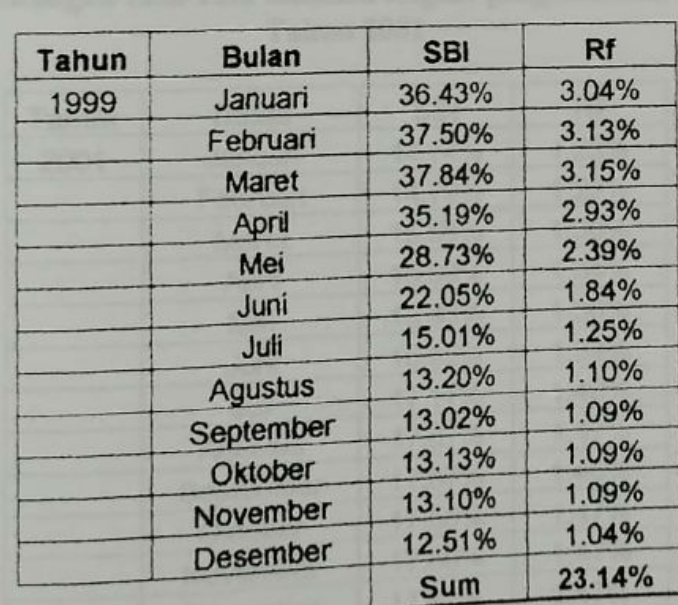

## Tabel 7 Perhitungan rata-rata tahunan tingkat pengembalian SBI **Tahun 1999**

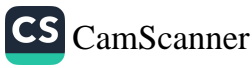

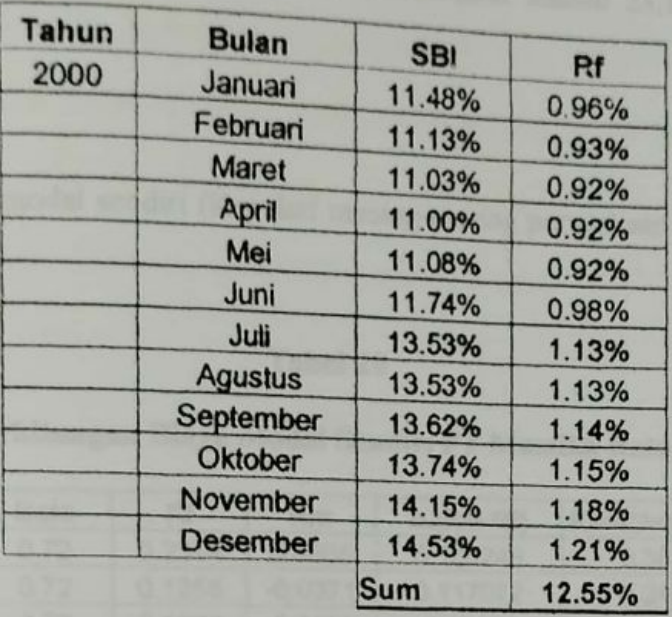

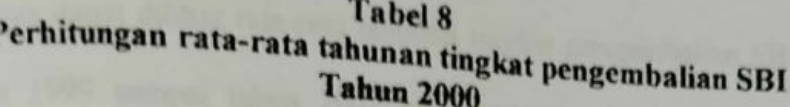

# Tabel 9

Perhitungan rata-rata tahunan tingkat pengembalian SBI<br>Tahun 2001

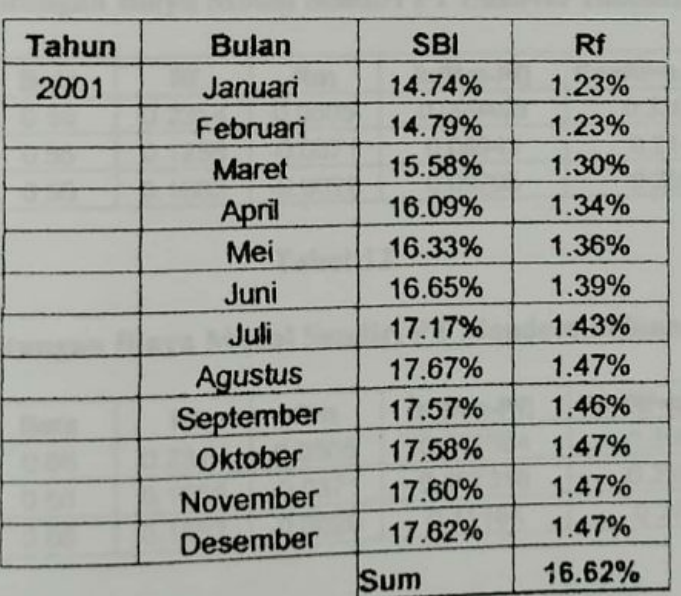

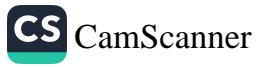

pari tabel di atas dapat dilihat rata-rata tahunan tingkat pengembalian SBI (Average Rf) dari tahun 1999 sampai tahun 2001 berturut-turut adalah 23,14 %, 12,55%, 16,62% per bulan

perhitungan biaya modal sendiri (Ke) dari masing-masing perusahaan dapat dilihat di bawah ini :

## Tabel 10

# Perhitungan Biaya Modal Sendiri PT Mustika Ratu

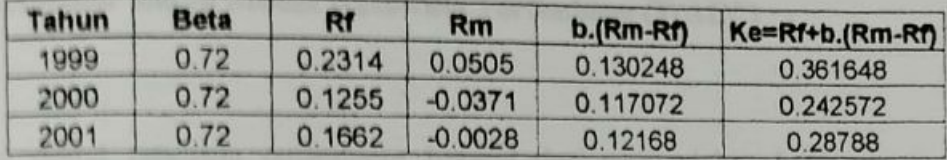

## **Tabel 11**

# Perhitungan Biaya Modal Sendiri PT Unilever Indonesia

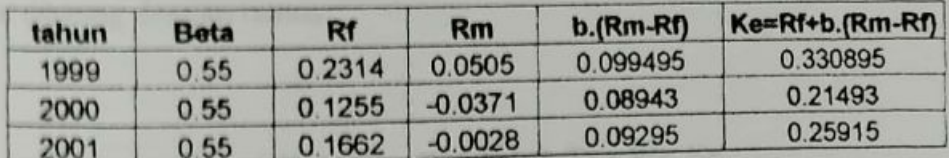

# Tabel 12

# Perhitungan Biaya Modal Sendiri PT Mandom Indonesia

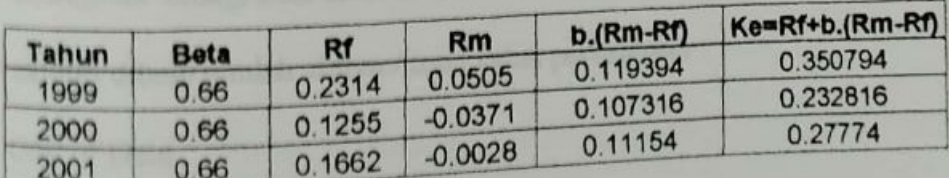

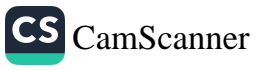

pari hasil perhitungan yang dilakukan, biaya modal sendiri dari PT Mustika ratu untuk tahun 1999 adalah sebesar 36,16 %, tahun 2000 24,26 % dan tahun 2001 adalah sebesar 28,78 %. Sedangkan biaya modal sendiri PT Unilever untuk tahun 1999 adalah sebesar 33,09 %, tahun 2000 adalah sebesar 21,49 % dan tahun 2001 adalah sebesar 25,91%. Dan Biaya modal sendiri PT Mandom Indonesia untuk tahun 1999 adalah sebesar 35,08 %, tahun 2000 adalah sebesar 23,28% dan tahun 2001 adalah sebesar 27,77%.

# 4.1.3 Analisis Biaya Modal Rata-rata Tertimbang (WACC)

Biaya modal rata-rata tertimbang berasal dari penjumlahan biaya masing-masing sumber pembiayaan dikali dengan proporsi dari masing-masing sumber pembiayaan.

Dapat dihitung dengan rumus:

$$
WACC = Wd. Kd (1-T) + We. Ke
$$

Di mana :

Wd = kewajiban dibagi total aktiva / total value perusahaan

We = ekuitas dibagi jumlah aktiva / total value perusahaan

 $Kd = Cost of Debt$ 

Ke = Cost of Equity

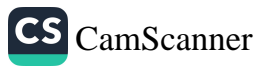

Hasil perhitungan WACC dari masing-masing perushaaan dapat dilihat pada tabel di bawah ini:

### Tabel 13

# Perhitungan WACC PT Mustika Ratu

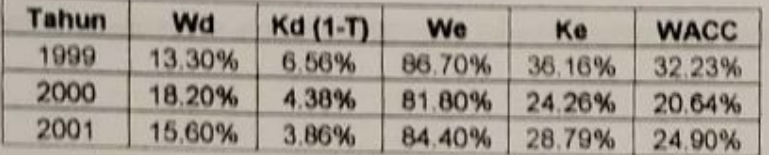

#### Tabel 14

## Perhitungan WACC PT Unilever Indonesia

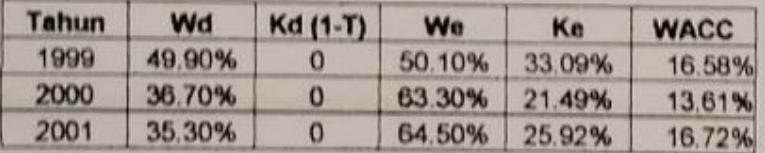

#### Tabel 15

#### Perhitungan WACC PT Mandom Indonesia

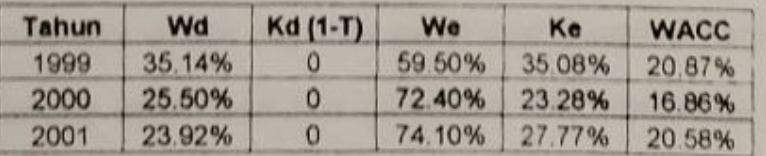

WACC dari PT Mustika Ratu dari tahun 1999 sampai tahun 2001 berturut-turut adalah 32,23 %, 20,64 %, 24,90 %. WACC tertinggi terjadi pada tahun 1999 di mana biaya modal sendiri (Ke) pada tahun itu juga sangat tinggi. WACC terendah terjadi pada tahun 2001, di mana biaya modal sendiri pada tahun tersebut juga sangat rendah.

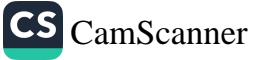

WACC pada PT Unilever dari tahun 1999 sampai tahun 2001 berturut-turut adalah 16.58 %, 13,61 % dan 16,72 %.WACC tertinggi terjadi pada tahun 2001 di mana biaya modal sendiri (Ke) pada tahun tersebut juga sangat tinggi, tidak ada hutang jangka panjang, semua pendanaan berasal dari modal sendiri. WACC terendah terjadi pada tahun 2000 di mana biaya modal sendiri pada tahun tersebut juga sangat rendah.

WACC dari PT Mandom Indonesia dari tahun 1999 sampai tahun 2001 berturutturut adalah 20,87%, 16,86% dan 20,58%. WACC tertinggi terjadi pada tahun 1999 dan WACC terendah terjadi pada tahun 2000.

# 4.2 Analisis Economic Value Added (EVA)

EVA sedikit berbeda dengan konsep pengukuran pengembalian tradisional seperti ROI, ROE dan EPS yang diterapkan menurut Pedoman Standar Akuntansi dan Keuangan. Model EVA dimulai dari biaya modal (cost of capital) yakni risiko yang dihadapi perusahaan dalam melakukan investasinya. EVA mengurangi laba dengan biaya modal, secara sederhana EVA diperoleh dari laba usaha (NOPAT) dikurangi dengan biaya-biaya modal yang ditanamkan (capital charges)

EVA dapat dihitung pada perusahaan secara keseluruhan, tingkat unit bisnis, bahkan pabrik, kantor atau divisi tertentu saja. Perhitungan EVA telah memasukkan semua

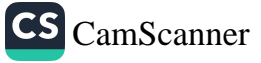

unsur yang ada dalam laporan laba rugi / neraca. Karena itu EFA dikenal sebagai pengukuran total kinerja.

EVA (Economic Value Added) menekankan kepada pentingnya penggunaan biaya modal untuk menilai profitabilitas perusahaan. Untuk mengetahui ada tidaknya nilai tambah suatu perusahaan maka tingkat pendapatan operasional harus melebihi biaya modal yang digunakan.

Untuk keperluan analisis EVA dapat dihitung dengan rumus :

$$
EVA = Nopat = (e^* \times Capital)
$$

NOPAT merupakan penjumlahan dari laba usaha, penghasilan bunga. beban/penghasilan pajak penghasilan, dan laba/rugi lain yang terkait dengan operasional perusahaan. Perhitungan NOPAT tidak mengikutsertakan faktor non operasional dan laba / rugi luar biasa seperti laba / rugi dari penghentian usaha.

Capital Charge (c\* X Capital) merupakan aspek yang paling penting dan khas EVA. Secara matematis capital charge merupakan WACC dikalikan dengan invested capital/capital. Perhitungan WACC telah dilakukan di atas, di mana cost of equity dihitung berdasarkan metode Capital Asset Pricing Model (CAPM) dengan

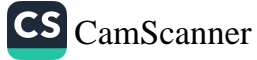

menggunakan tingkat bunga bebas risiko dari rata-rata suku bunga Sertifikat Bank Indonesia (SBI).

Invested Capital / capital merupakan hasil yang diperoleh dari neraca untuk melihat besarnya modal yang diinvestasikan dalam perusahaan oleh kreditor dan pemegang saham. Invested capital / capital dihitung dari jumlah kewajiban (jangka panjang dan jangka pendek) dan jumlah ekuitas.

EVA positif diperoleh apabila NOPAT lebih besar daripada tingkat biaya modal perusahaan, berarti manajemen mampu meningkatkan kekayaan bagi perusahaan dan pemegang saham. Sebaliknya apabila NOPAT lebih kecil daripada tingkat biaya modal maka EVA yang dihasilkan adalah negatif yang berarti manajemen belum mampu meningkatkan kekayaan bagi perusahaan dan pemegang saham.

Berikut ini adalah perhitungan nilai Economic Value Added (EVA) pada masingmasing perusahaan:

#### Tabel 16

# Perhitungan EVA PT Mustika Ratu

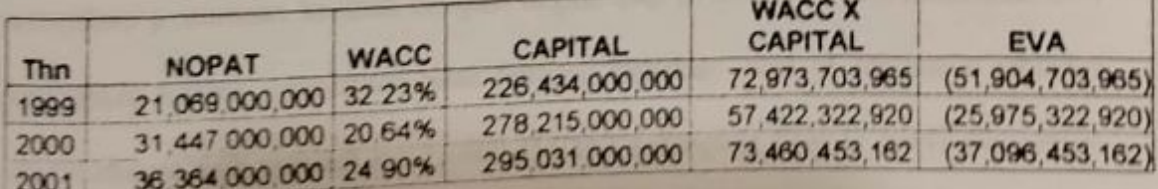

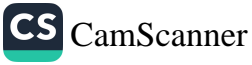

#### Tabel 17

# Perhitungan EVA PT Unilever Indonesia

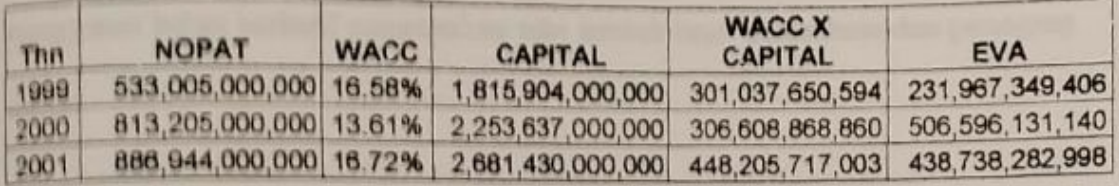

#### Tabel 18

# Perhitungan EVA PT Mandom Indonesia

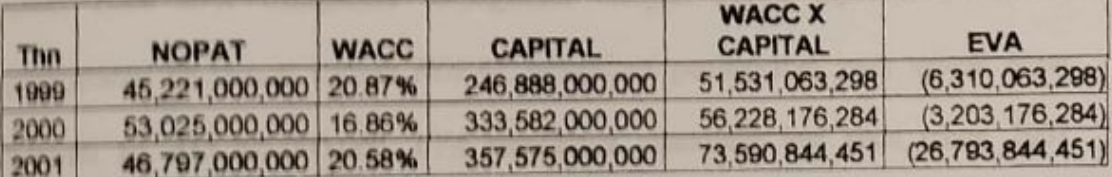

Dari tabel **34**, kita dapat melihat bahwa PT Mustika Ratu mempunyai EVA negatif selama tiga tahun berturut-turut. Pada tahun 1999 EVA negatif sebesar (Rp51.904.703.965) dengan NOPAT sebesar Rp 21.069.000.000, dan capital charge sebesar Rp 72.973.703.965. Kemudian pada tahun 2000 EVA mengalami kenaikan menjadi negatif (Rp25.975.322.920), kenaikan ini disebabkan karena penurunan capital charge yang cukup besar yaitu menjadi sebesar Rp 57.422.322.920, selain itu juga naik menjadi Rp 31.447.000.000. Pada tahun 2001 EVA NOPAT-nya mengalami penurunan kembali menjadi negatif (Rp 37.096.453.162), penurunan EVA disebabkan karena perusahaan tidak berhasil menekan cost of capitalnya sehingga capital charge naik menjadi Rp 73.460.453.162 sedangkan NOPAT hanya mengalami

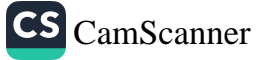

Sama halnya dengan PT Mustika Ratu, PT Mandom Indonesia juga memiliki EVA yang negatif selama tiga tahun berturut-turut.. Pada tahun 1999 EVA negatif sebesar (Rp6.310.063.298) dengan NOPAT sebesar Rp 45.221.000.000 dan capital charge sebesar Rp51.531.063.298. Kemudian pada tahun 2000 EVA mengalami peningkatan menjadi negatif (Rp 3.203.176.284), hal ini disebabkan karena meningkatnya NOPAT menjadi Rp 53.025.000.000 sedangkan capital charge tidak banyak mengalami perubahan. Namun pada tahun 2001, EVA mengalami penurunan menjadi negatif (Rp26.793.877.451), penurunan ini disebabkan karena penurunan NOPAT perusahaan pada tahun ini menjadi Rp 46.797.000.000. Penurunan NOPAT bisa disebabkan karena produk-produk perusahaan kurang berhasil di pasaran, kurangnya promosi dan faktor-faktor lainnya.

Harus diakui, perusahaan yang memiliki EVA yang baik belum tentu kinerja sahamnya bagus, seperti PT Unilever Indonesia yang memiliki EVA yang baik tapi tidak memiliki kinerja saham yang baik. Hal ini bisa disebabkan oleh psikologis pasar di pasar modal yang terkadang tidak rasional yang lebih sering berpengaruh pada performa saham. Di Indonesia, banyak yang belum menggunakan pendekatan EVA dalam membeli saham, para investor lebih banyak menggunakan pendekatan discount rate eash flow.

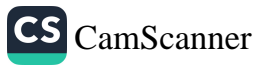

Beberapa hal harus dipertimbangkan oleh investor apabila mereka memilih melakukan investasi berdasarkan EVA, EVA hanya memberi penilaian dalam satu periode tertentu sehingga sukar menentukan kinerja masa mendatang EVA hanya mencerminkan masa lalu, tidak memiliki ekspetasi untuk masa yang akan datang

Perhitungan EVA juga bisa direkayasa, karena itu EVA tidak bisa dijadikan satusatunya patokan. EVA hanya bisa dijalankan dengan baik bila didukung oleh perusahaan yang sudah menerapkan good corporate governance, artinya manajemen perusahaan harus menyajikan laporan keuangan secara benar dan jujur, tidak ada manipulasi pembukuan. Karena itu EVA cukup sulit untuk diterapkan di Indonesia mengingat banyak perusahaan di Indonesia yang masih belum menerapkan good corporate governance. Walaupun demikian EVA dapat dijadikan pengetahuan yang cukup berarti untuk perusahaan- perusahaan di Indonesia termasuk bagi investor dan para pemegang saham.

Sebagai bahan perbandingan, di bawah ini penulis juga melakukan penilaian kinerja dengan metode tradisional yaitu ROI. ROE dan EPS. Hasil perhitungan ROI. ROE dan EPS diperoleh dari Financial Highlights masing-masing perusahaan yang terdapat pada bab III.

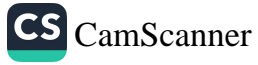

| Tahun                | PT Mustika Ratu Tbk |       |             | PT Unilever Ind. Tbk |       |                                                     | PT Mandom Ind. Tbk  |            |            |
|----------------------|---------------------|-------|-------------|----------------------|-------|-----------------------------------------------------|---------------------|------------|------------|
|                      | <b>ROL</b>          | ROE   | EPS         | <b>ROL</b>           | ROE   | <b>EPS</b>                                          | ROI                 | <b>ROE</b> | <b>EPS</b> |
| 1999<br>2000<br>2001 | 9.3%                | 10.7% | Rp197       | 29,4%                | 58.6% | Rp6,986                                             | 18,32% 30,81% Rp449 |            |            |
|                      | 11.3%               |       | 13.8% Rp294 |                      |       | 36,1% 57,0% Rp1,066                                 | 15,90% 21,96% Rp399 |            |            |
|                      | 12.3%               |       |             |                      |       | 14,6% Rp340 33,1% 51,3% Rp1,162 13,09% 17,67% Rp300 |                     |            |            |

Tabel 19 Hasil Perhitungan ROI, ROE dan EPS

Dari tabel di atas dapat dilihat bahwa ROI, ROE dan EPS mempunyai pola yang sama, apabila ROI meningkat, maka ROE dan EPS juga meningkat, sebaliknya jika ROI menurun maka ROE dan EPS juga mengalami penurunan. Walaupun untuk Pt Unilever tampaknya pola ini tidak berlaku, karena kenaikan ROI tidak diikuti dengan kenaikan ROE dan EPS.

Apabila dibandingkan dengan EVA, maka ROI, ROE dan EPS tidak memiliki pola yang sama dengan EVA. Pada PT Mustika Ratu misalnya, pada tahun 2001 EVA mengalami penurunan tetapi ROI, ROE dan EPS justru mengalami peningkatan Pada PT Unilever, tahun 2000 EVA dan ROI mengalami peningkatan, tetapi ROE dan EPS mengalami penurunan. Jadi dapat dilihat di sini bahwa penilaian kinerja perlu menggunakan berbagai indikator, jangan hanya menggunakan satu indikator saja, sehingga dapat diambil kesimpulan yang lebih tepat.

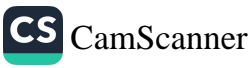

#### **BABV**

## **KESIMPULAN DAN SARAN**

#### **5.1 KESIMPULAN**

Berdasarkan hasil analisis dan pembahasan yang telah dilakukan sebelumnya, dapat diperoleh kesimpulan sebagai berikut:

- 1. Pengukuran kinerja dengan metode EVA adalah merupakan suatu pengukuran yang memadukan perhitungan akuntansi yaitu perhitungan Net Operating Profit After Tax (NOPAT) dengan perhitungan dari sisi keuangan yakni perhitungan Cost of Capital atau WACC.
- 2. PT Mustika Ratu memiliki EVA negatif selama tiga tahun berturut-turut. EVA pada tahun 1999 adalah (Rp51.904.703.965), kemudian mengalami peningkatan pada tahun 2000 menjadi (Rp25.975.322.920), pada tahun 2001 EVA mengalami penurunan lagi menjadi (37.096.453.162). Dari perhitungan yang diperoleh dapat dikatakan bahwa PT Mustika Ratu memiliki kinerja yang kurang baik selama tahun 1999 sampai tahun 2001.
- 3. PT Unilever Indonesia memiliki EVA yang positif selama tiga tahun berturutturut. Pada tahun 1999 EVA positif sebesar Rp 231.967.349.406, pada tahun 2000 mengalami peningkatan menjadi Rp 506.596.131.140 dan pada tahun 2001 mengalami penurunan menjadi Rp 438.738.282.998. Jadi dapat dikatakan bahwa

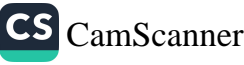

PT Unilever Indonesia memiliki kinerja yang baik selama tahun 1999 sampai tahun 2001.

- 4. Sama halnya dengan PT Mustika Ratu, PT Mandom Indonesia juga memiliki EVA yang negatif selama tiga tahun berturut-turut, dapat dilihat dari hasil perhitungan EVA yang dilakukan. Pada tahun 1999 EVA negatif sebesar (Rp6.310.063.298), pada tahun 2000 mengalami peningkatan menjadi negatif (Rp3.203.176.284), dan pada tahun 2001 mengalami penurunan menjadi (Rp26.793.844.451).Jadi dapat dikatakan bahwa PT Mandom Indonesia memiliki kinerja yang kurang baik.
- 5. Perusahaan yang mempunyai EVA yang baik belum tentu kinerja sahamnya baik, karena banyak investor yang menggunakan pendekatan psikologis pasar dalam melakukan investasi di pasar modal.
- 6. EVA hanya memberi penilaian dalam satu periode tertentu sehingga sukar menentukan kinerja masa mendatang. EVA hanya mencerminkan masa lalu, tidak memiliki ekspetasi untuk masa yang akan datang.

## 5.2 SARAN

Metode EVA sebagai alat ukur kinerja perusahaan dapat diterapkan di Indonesia  $\circ$ sebagai salah satu alternatif penilaian kinerja selain Return on Asset atau Return on Equity yang biasa digunakan oleh perusahaan dan para investor. Keuntungan vang diberikan oleh metode ini bagi perusahaan yaitu membantu perusahaan

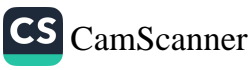

dalam menentukan kebijakan struktur modal perusahaan yang pada akhirnya nanti mempengaruhi biaya modal perusahaan. Tetapi kendalanya adalah perusahaanperusaliaan di Indonesia banyak yang belum menerapkan good corporate governance, karena itu sebaiknya perusahaan juga memfokuskan kepada kejujuran dan keterbukaan dalam berbisnis selain berfokus kepada perolehan keuntungan.

- PT Unilever Tbk sudah menerapkan EVA sehingga para manager selalu berusaha  $\circ$ meraih EVA yang terbaik, karena itu tidak heran apabila PT Unilever memperoleh EVA yang baik selama tiga tahun berturut-turut. Sebaiknya hal ini terus dipertahankan, bahkan bila diperlukan PT Unilever terus melakukan terobosanterobosan dalam penilaian kinerjanya.
- o PT Mustika Ratu Tbk dan PT Mandom Indonesia Tbk belum menerapkan EVA dalam penilaian kinerjanya, sebaiknya penggunaan EVA bisa dipertimbangkan sehingga perusahaan dapat menilai kinerjanya dengan lebih tepat. Tentu saja jangan semata-mata menggunakan indikator EVA tetapi juga dilengkapi dengan indikator lain. Selain itu juga perlu diperhatikan pertumbuhan perusahaan karena EVA yang baik tanpa pertumbuhan yang baik tidak ada gunanya.

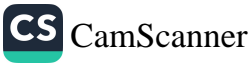
## **DAFTAR PUSTAKA**

- Booth, Rupet. Economic Value Added as a Management Incentive, Management Accounting, 1997.
- Brigham, Eugene F and Louis Gaspenski. Financial Management, Seventh edition, The Dryden Press, 1994.
- Burkette, Gary D and Timothy P Hedley. The Truth about EVA, the CPA Journal, 1997.
- Gitman, Lawrence J. Principles of Managerial Finance, Eight edition. Addison Wesley, 1997.
- Hansen, Don R and Maryanne M. Mowen. Management Accounting, Fifth edition, South Western College Publishing, 2000.
- Petty, J., William, Artur J Keown, David F Scott and John D Martin. Basic Financial Management, Sixth edition. Prentice Hall Int., 1993.
- Peterson, Pamela P. Financial Management and Analysis, Mc Graw Hill, 1994.
- Steward, G. Bennet. The Quest for Value : New York : Harper Business: 1991.
- Van Horne, James C and John M Wachowicz, Jr. Financial Management and Policy. Ninth edition. Prentice Hall Int, 1995.
- Warren, Carl S, James M Reeve & Philip E Fess, Accounting, 19th edition, International Thomson Publishing, 1999
- Young, S. David and Stephen F. O'Byrne, terjemahan Lusy Widjaja, MBA. EVA & Manajemen berdasarkan nilai, Salemba Empat, 2001.

PRPM Bursa Efek Jakarta

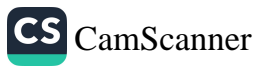

# PT UNILEVER INDONESIA Tbk **NERACA** 31 DESEMBER 2000 DAN 1999

dim jutaan rupiah, kecuali nilai nominal per lembar saham

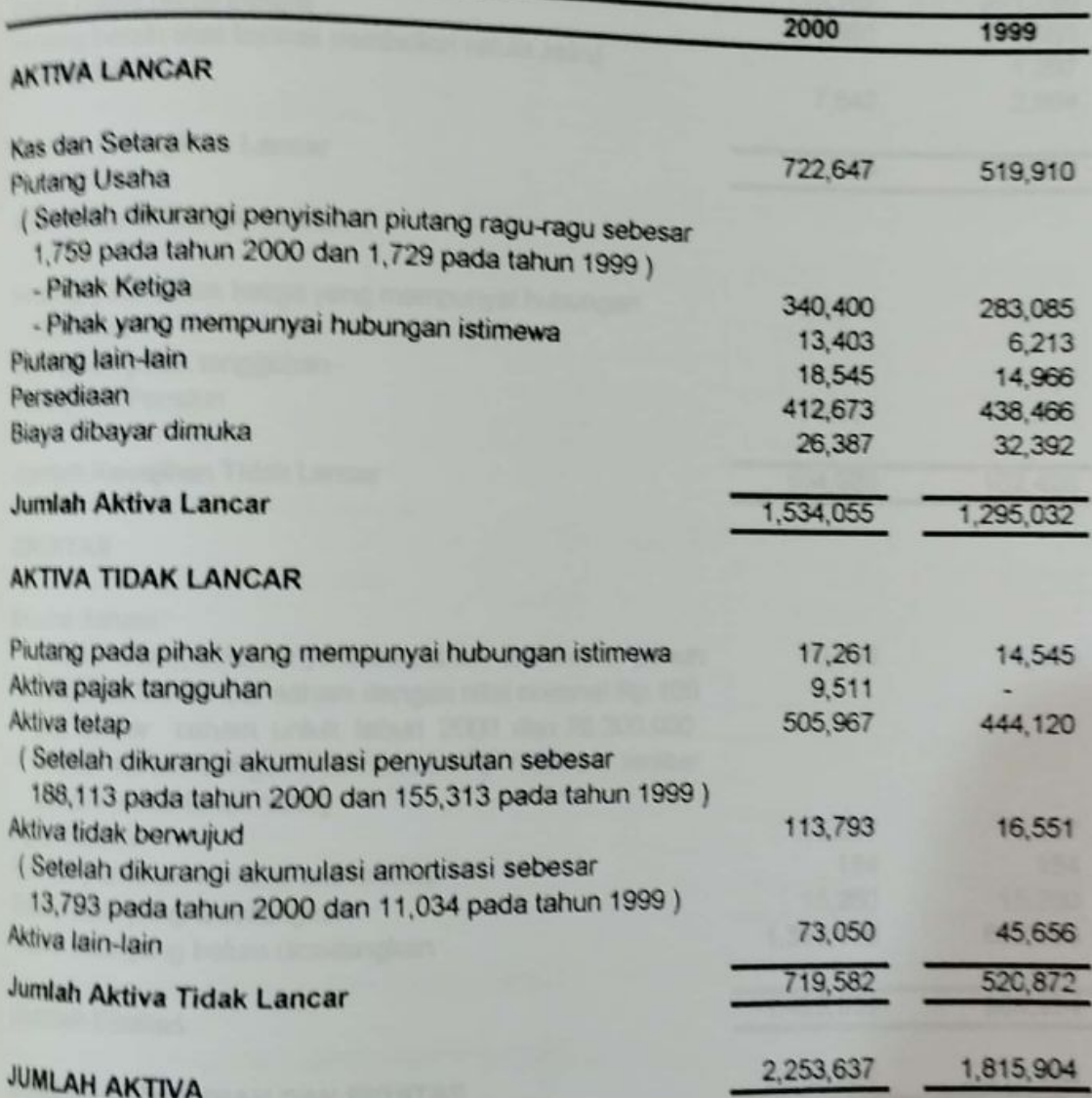

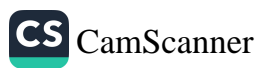

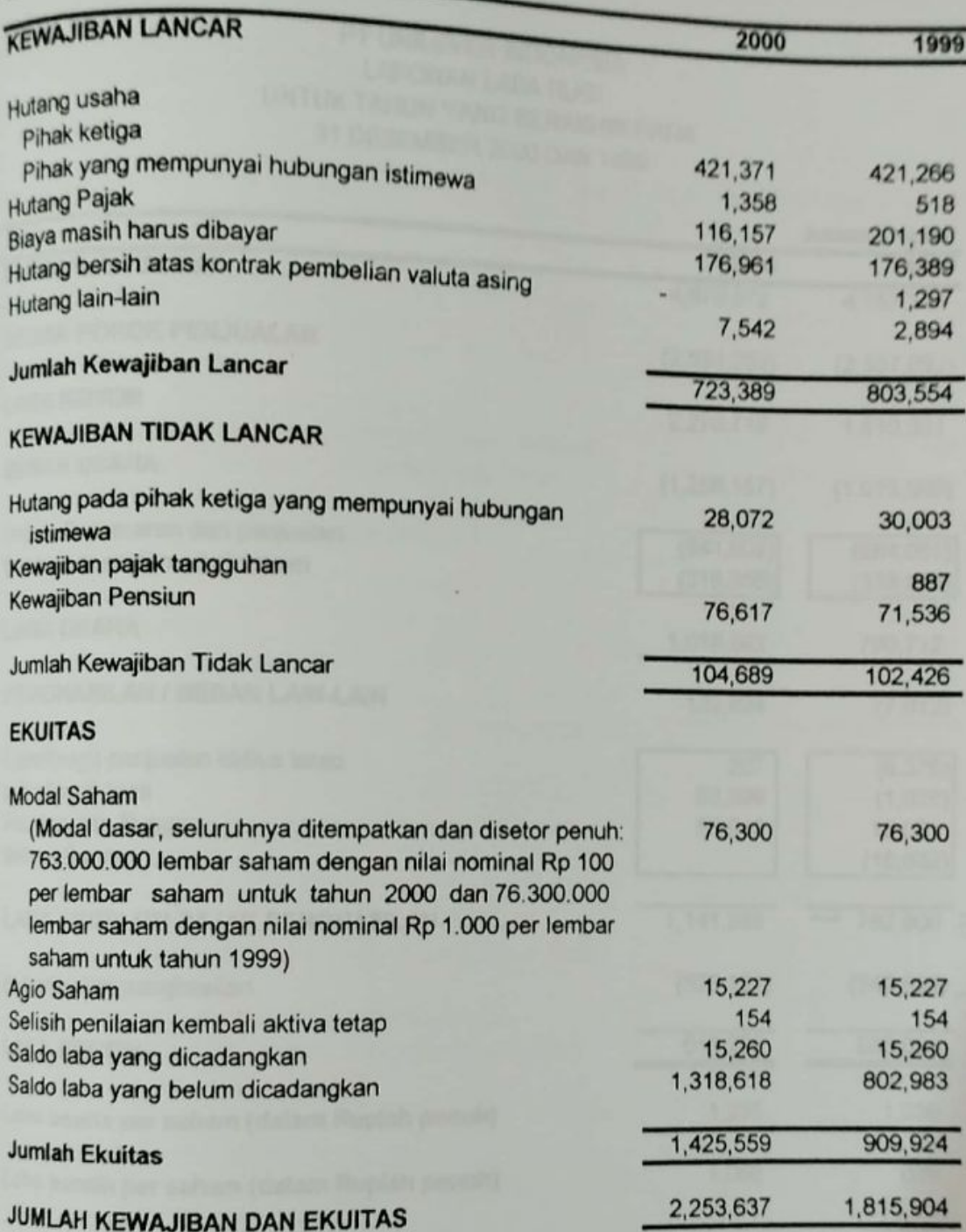

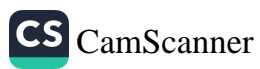

## PT UNILEVER INDONESIA LAPORAN LABA RUGI UNTUK TAHUN YANG BERAKHIR PADA 31 DESEMBER 2000 DAN 1999

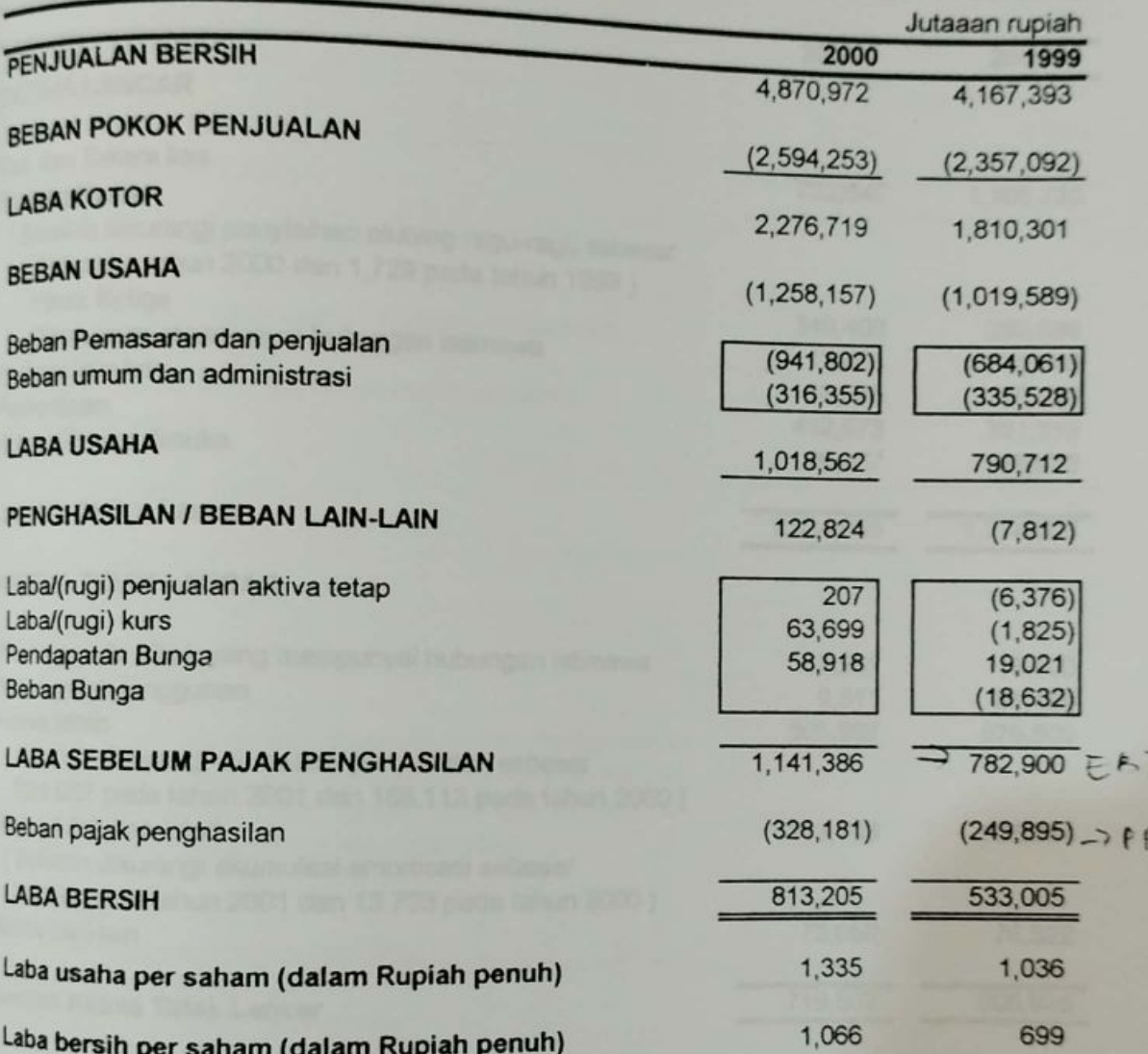

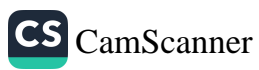

 $01.3$ 

# PT UNILEVER INDONESIA Tbk NERACA 31 DESEMBER 2001 DAN 2000

dim jutaan rupiah, kecuali nilai nominal per lembar saham

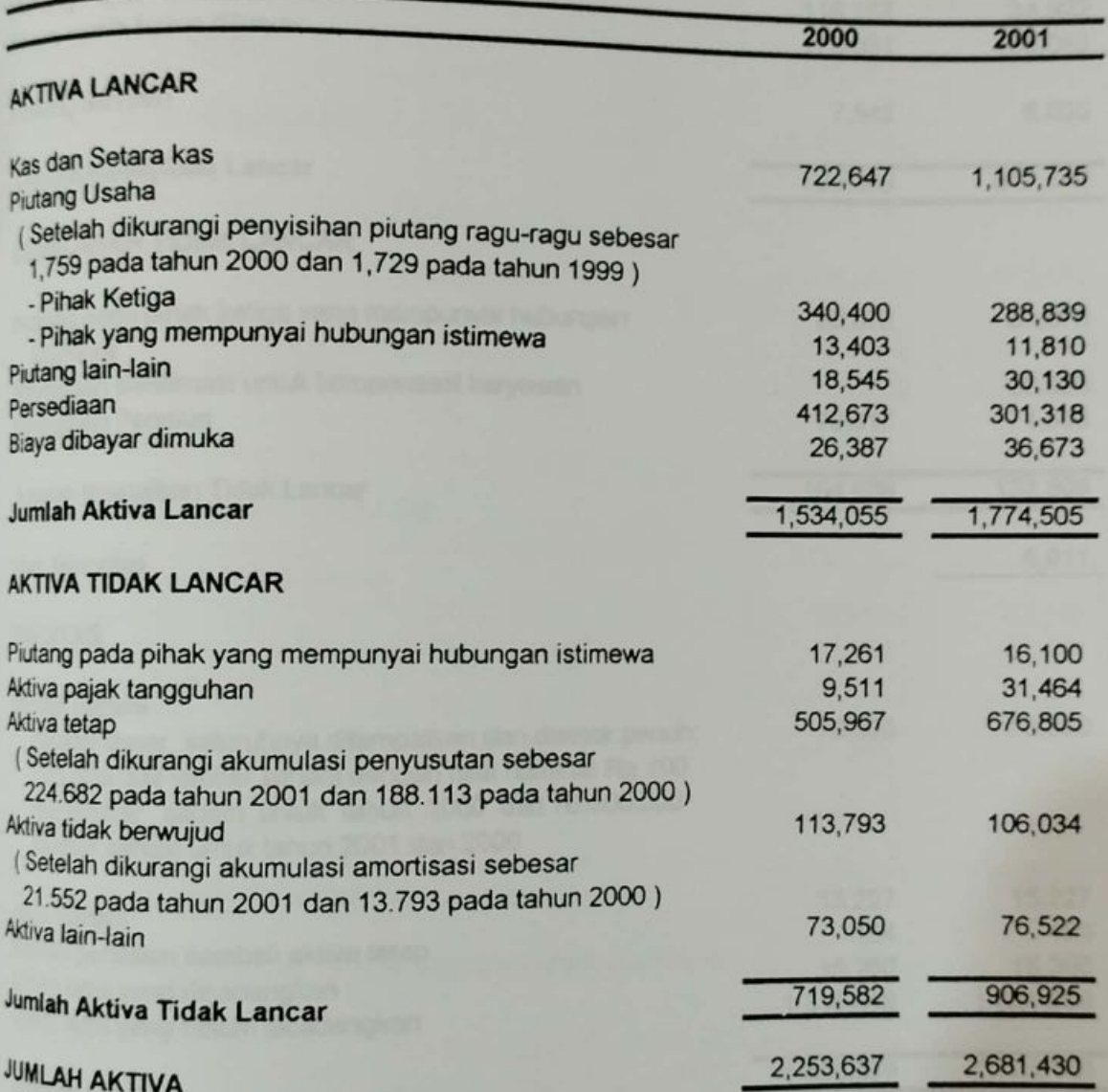

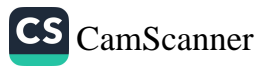

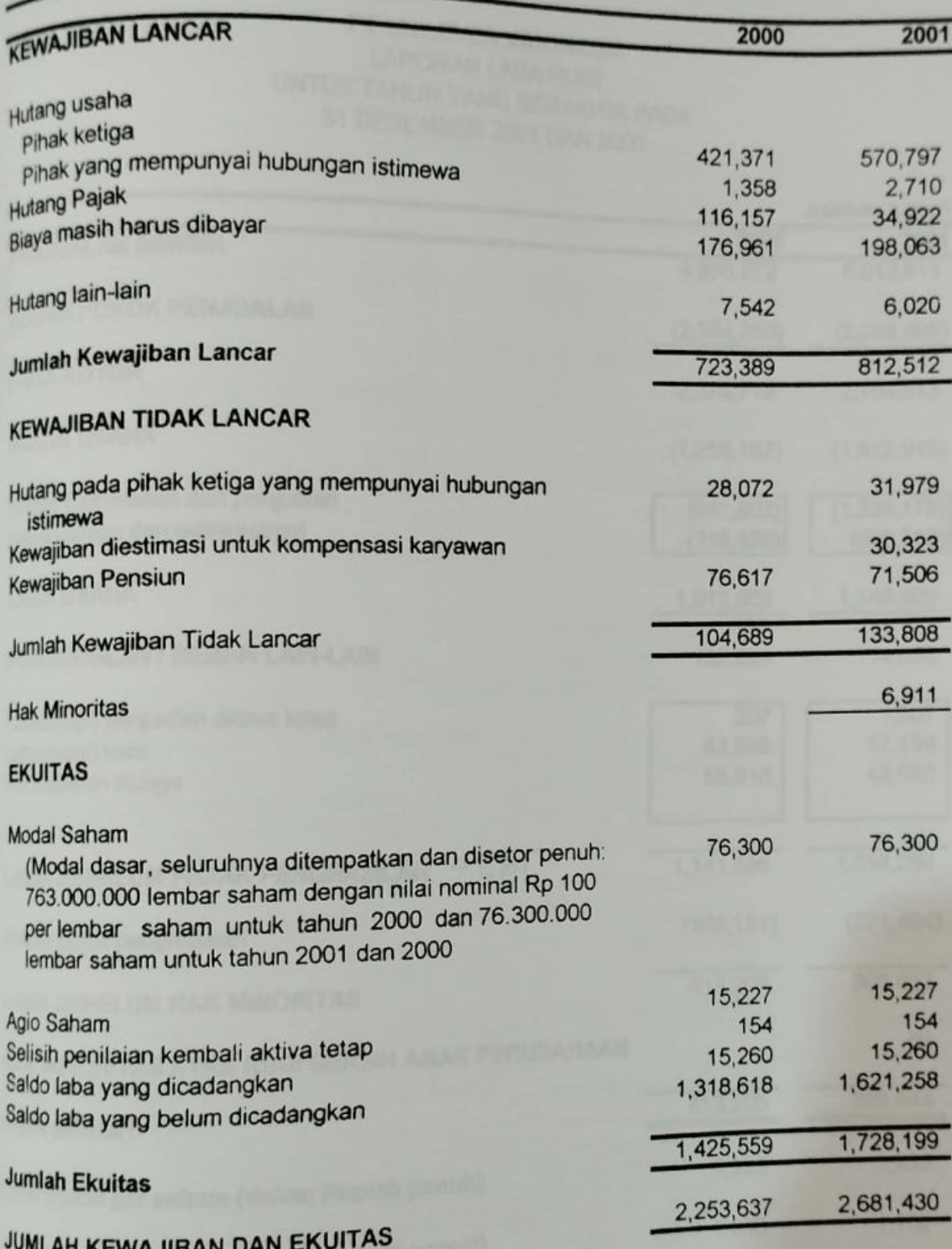

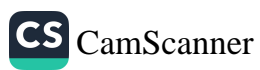

#### PT UNILEVER INDONESIA LAPORAN LABA RUGI UNTUK TAHUN YANG BERAKHIR PADA 31 DESEMBER 2001 DAN 2000

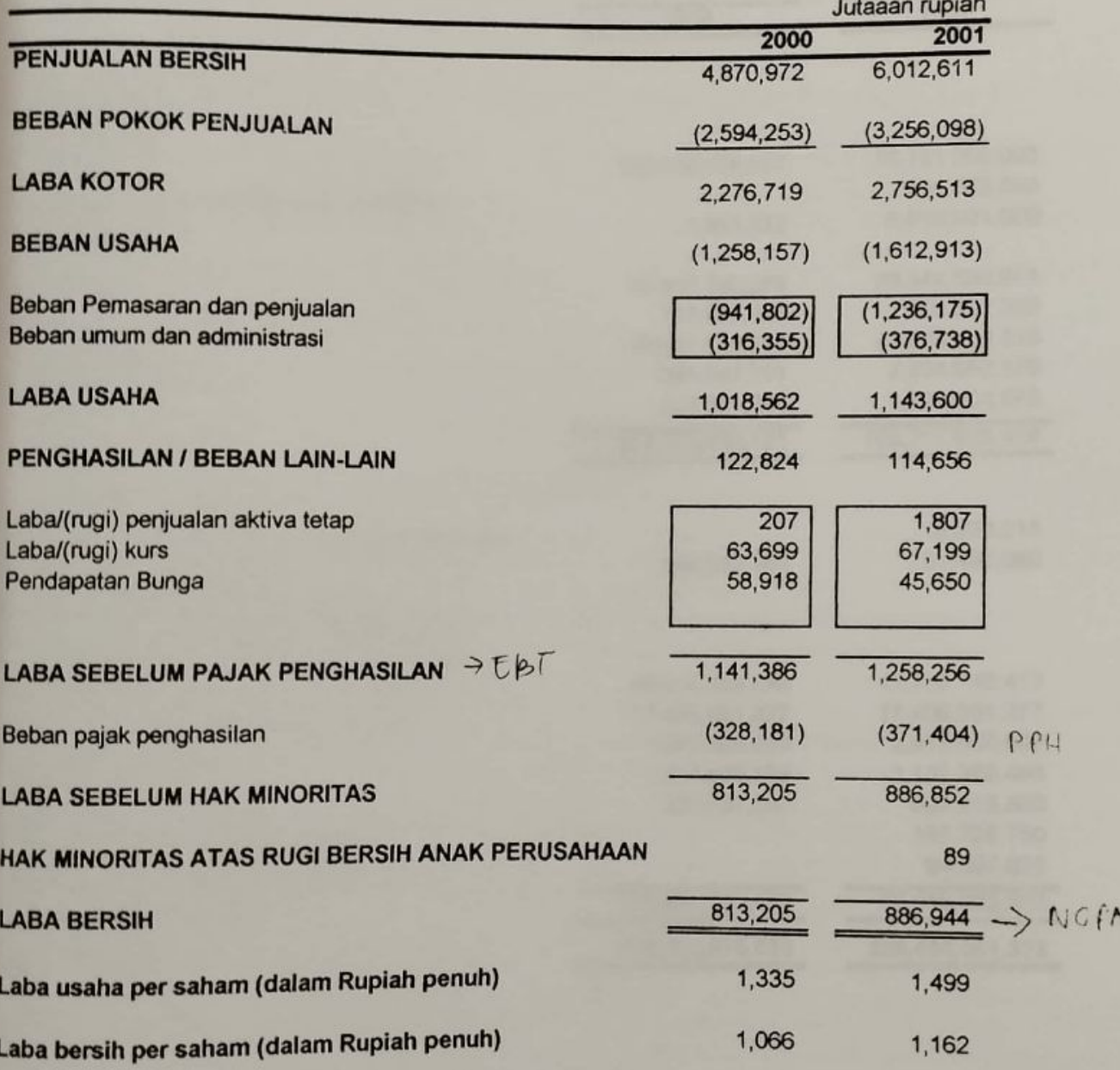

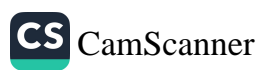

### PT MUSTIKA RATU TbK **NERACA KONSOLIDASI** 31 DESEMBER 2000 DAN 1999

(Dalam Rupiah)

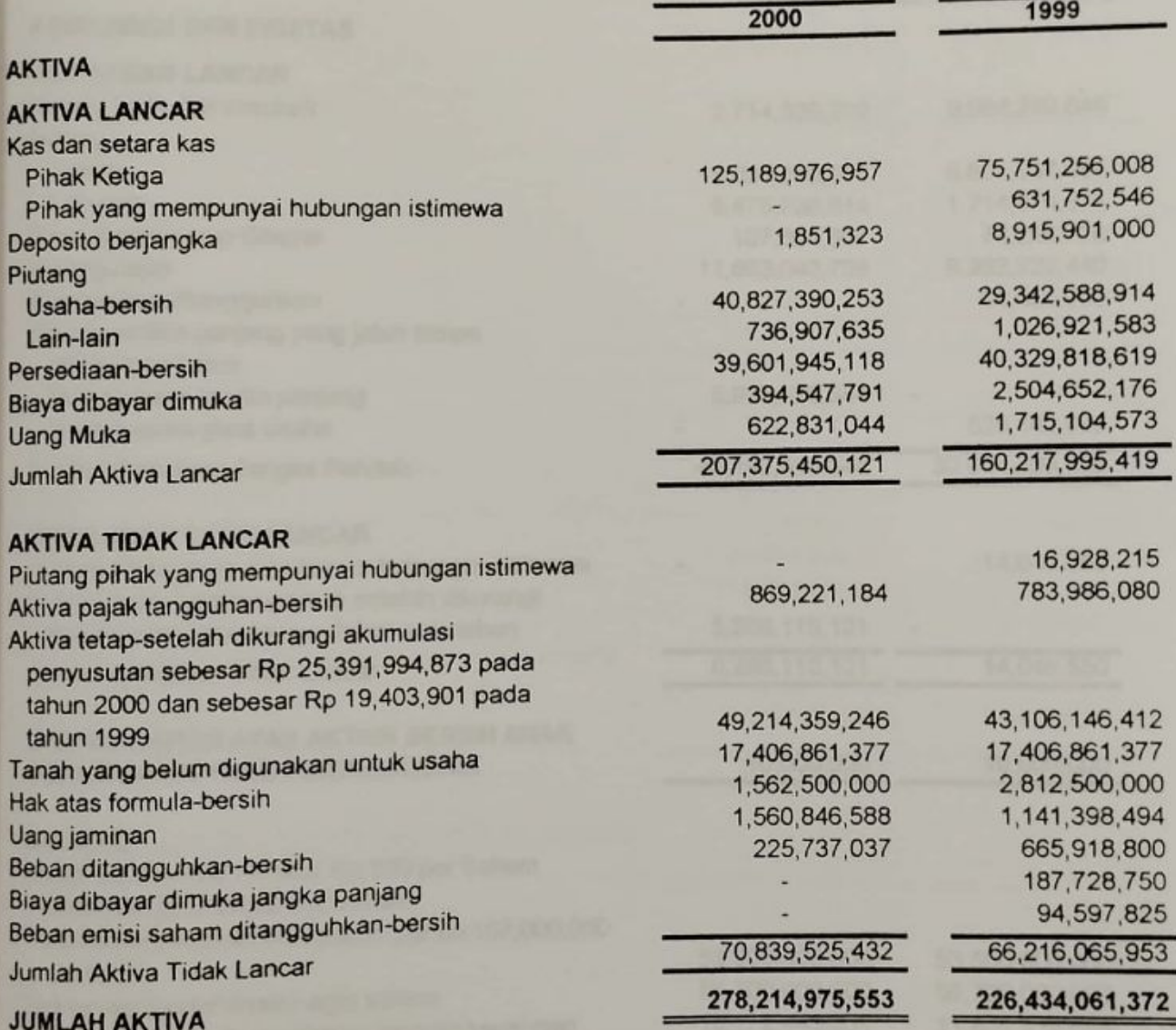

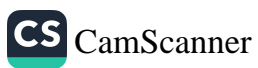

### PT MUSTIKA RATU TbK **NERACA KONSOLIDASI** 31 DESEMBER 2000 DAN 1999 (Dalam Rupiah)

1999 2000 **KEWAJIBAN DAN EKUITAS KEWAJIBAN LANCAR** Hutang bank dan cerukan 9,084,249,846 2,714,339,209 Hutang Usaha 8,601,037,981 15,026,256,635 Lain-lain 1.714,974,571 9,475,236,814 Biaya masih harus dibayar 74.226,728 107,604,607 Hutang pajak 9,992,722,440 11,893,043,739 Pendapatan ditangguhkan 68,850,000 Hutang jangka panjang yang jatuh tempo dalam satu tahun Hutang bank jangka panjang 5,975,575,344 528, 142, 087 Hutang sewa guna usaha 30.064,203,653 45, 192, 056, 348 Jumlah Kewajiban Jangka Pendek **KEWAJIBAN TIDAK LANCAR** 14,046,550 Hutang pihak yang mempunyai hubungan istimewa + Hutang bank jangka panjang-setelah dikurangi 5,288,115,121 bagian yang jatuh tempo dalam satu tahun 14,046,550 5,288,115,121 Jumlah kewajiban Tidak Lancar HAK MINORITAS ATAS AKTIVA BERSIH ANAK 10,000,000 10,000,000 PERUSAHAAN YANG DIKONSOLIDASI **EKUITAS** Modal saham-nilai nominal Rp 500 per Saham Modal dasar-200,000,000 saham Modal ditempatkan dan disetor penuh 107,000,000 53,500,000,000 53,500,000,000 saham 56.700.000.000 56,700,000,000 Tambahan modal disetor-agio saham 11,857,118,653 19.172,445,551 Selisih kurs karena penjabaran laporan keuangan 74,288,692,516 98.352.358,533 Saldo Laba 196, 345, 811, 169 227.724,804,084 Jumlah Ekuitas 278, 214, 975, 553 226,434,061,372 **JUMLAH KEWAJIBAN DAN EKUITAS** 

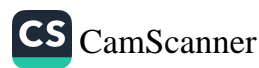

# Lampiran 6

### PT MUSTIKA RATU Tbk DAN ANAK PERUSAHAAN LAPORAN LABA RUGI KONSOLIDASI Untuk tahun yang berakhir pada tanggal-tanggal 31 Desember (dalam Rupiah)

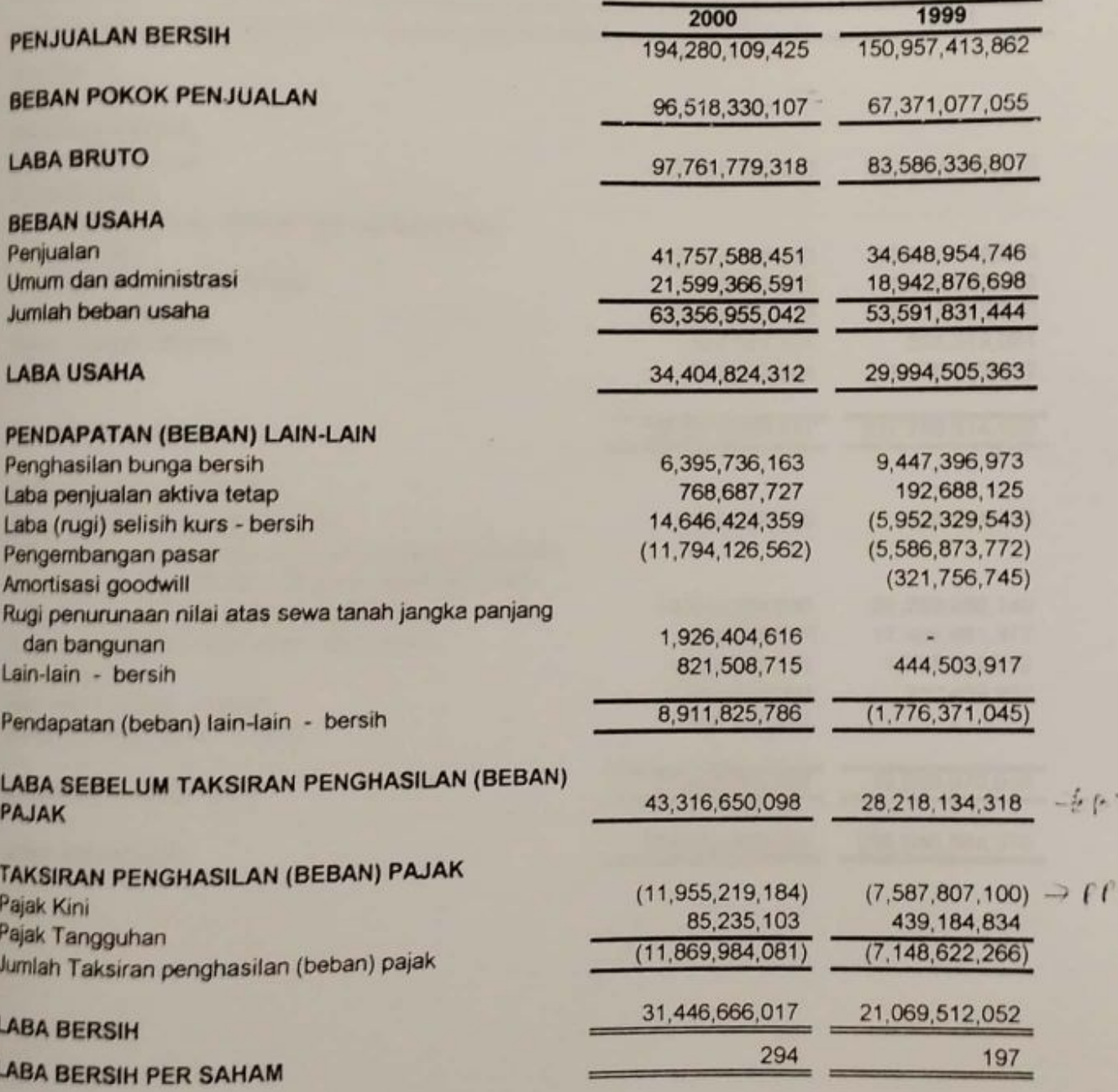

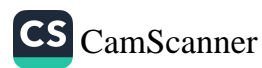

#### PT MUSTIKA RATU TbK **NERACA KONSOLIDASI** 31 DESEMBER 2000 DAN 2001 (Dalam Rupiah)

2000 2001 **AKTIVA AKTIVA LANCAR** Kas dan setara kas 125, 191, 828, 280 120,084,736,010 Piutang Usaha Setelah dikurangi dengan penyisihan piutang ragu-ragu 50.250.118,983 40,827,390,253 Piutang lain-lain pihak ketiga 736,907,635 1,200,116,373 Persediaan-bersih 49,427,295,910 39,601,945,118 Biaya dibayar dimuka 394,547,791 551,313,081 622,831,044 1,276,033,963 **Uang Muka** 222,789,614,320 207, 375, 450, 121 **Jumlah Aktiva Lancar AKTIVA TIDAK LANCAR** 500,284,750 1,054,589,696 Aktiva Pajak Tangguhan - bersih Aktiva tetap - setelah dikurangi akumulasi penyusutan sebesar Rp 29.710.685.786 pada tahun 2001 dan 52,283,955,140 49,214,359,246 Rp 25.391.994.873 pada tahun 2000 17406861377 17.406.861.377 Tanah yang belum digunakan untuk usaha 1,560,846,588 1,737,368,792 **Uang Jaminan** 1,562,500,000 312,499,997 Hak atas formula - bersih 225,737,037 Beban ditangguhkan - bersih 72,240,970,056 71,024,893,944 Jumlah aktiva tidak lancar 278,400,344,065 295,030,584,376 **JUMLAH AKTIVA** 

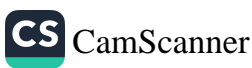

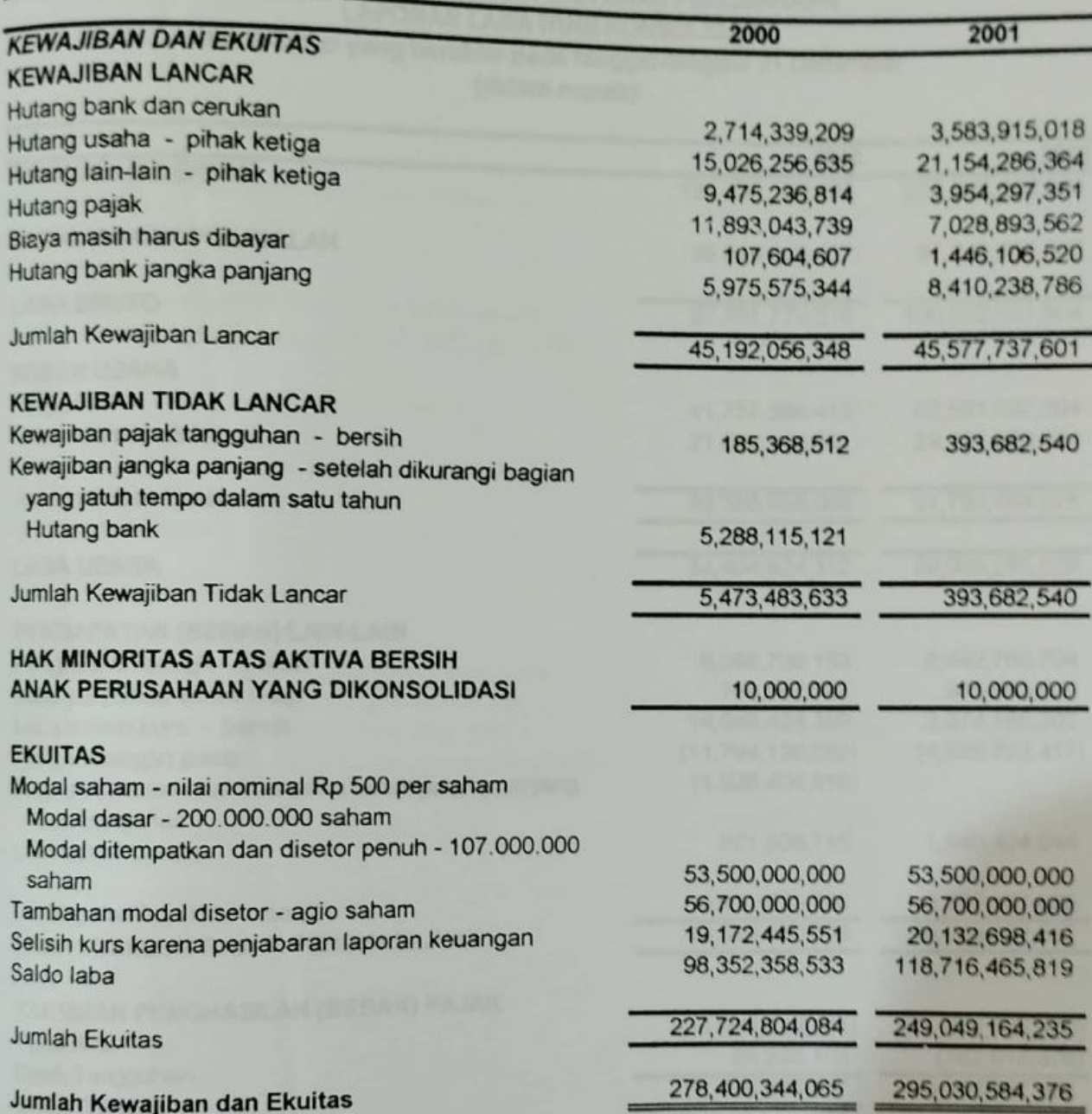

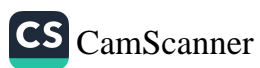

### PT MUSTIKA RATU Tbk DAN ANAK PERUSAHAAN LAPORAN LABA RUGI KONSOLIDASI Untuk tahun yang berakhir pada tanggal-tanggal 31 Desember (dalam rupiah)

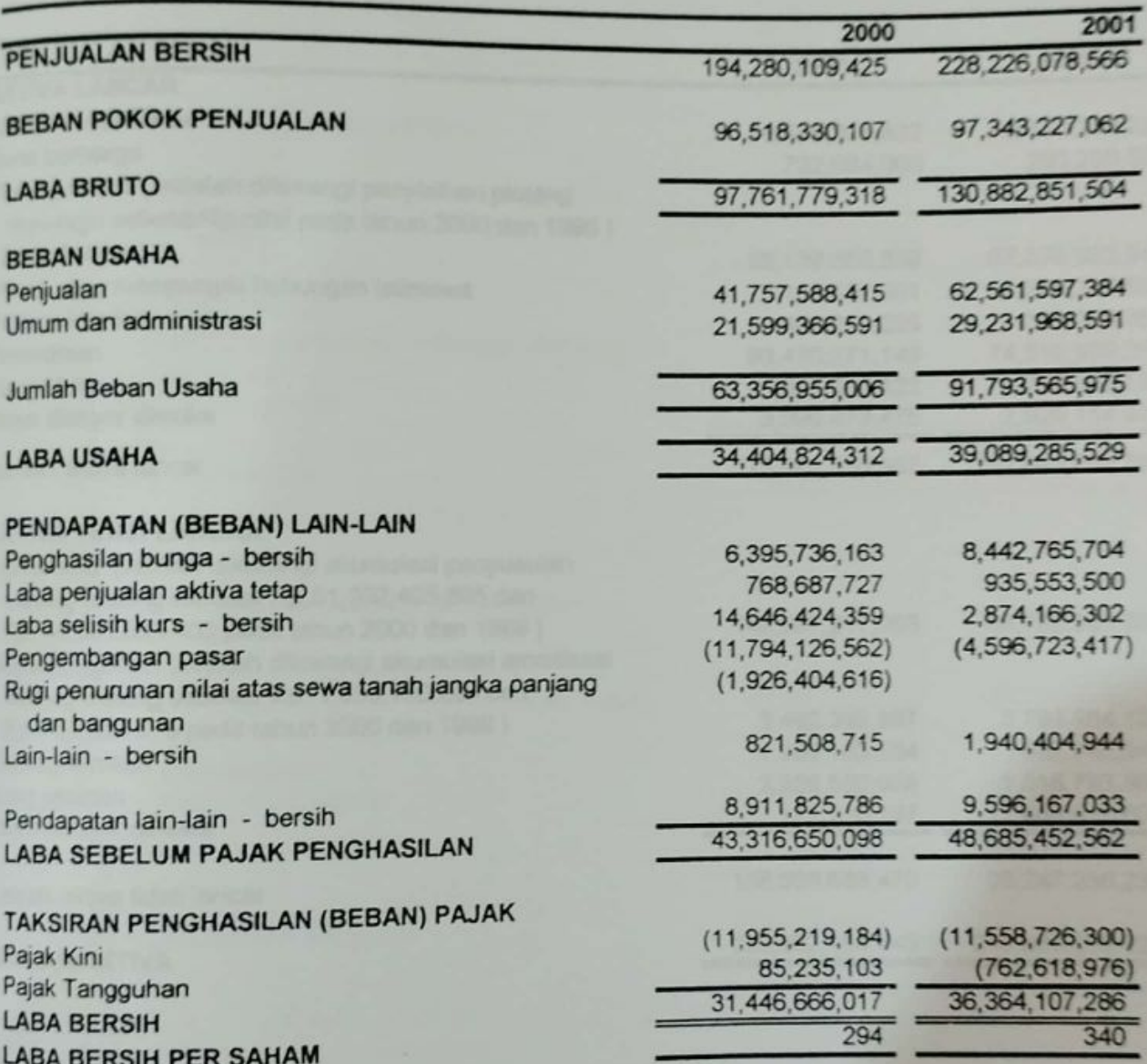

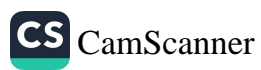

### PT MANDOM INDONESIA Tbk NERACA 31 DESEMBER 1999 DAN 2000 (dalam Rupiah)

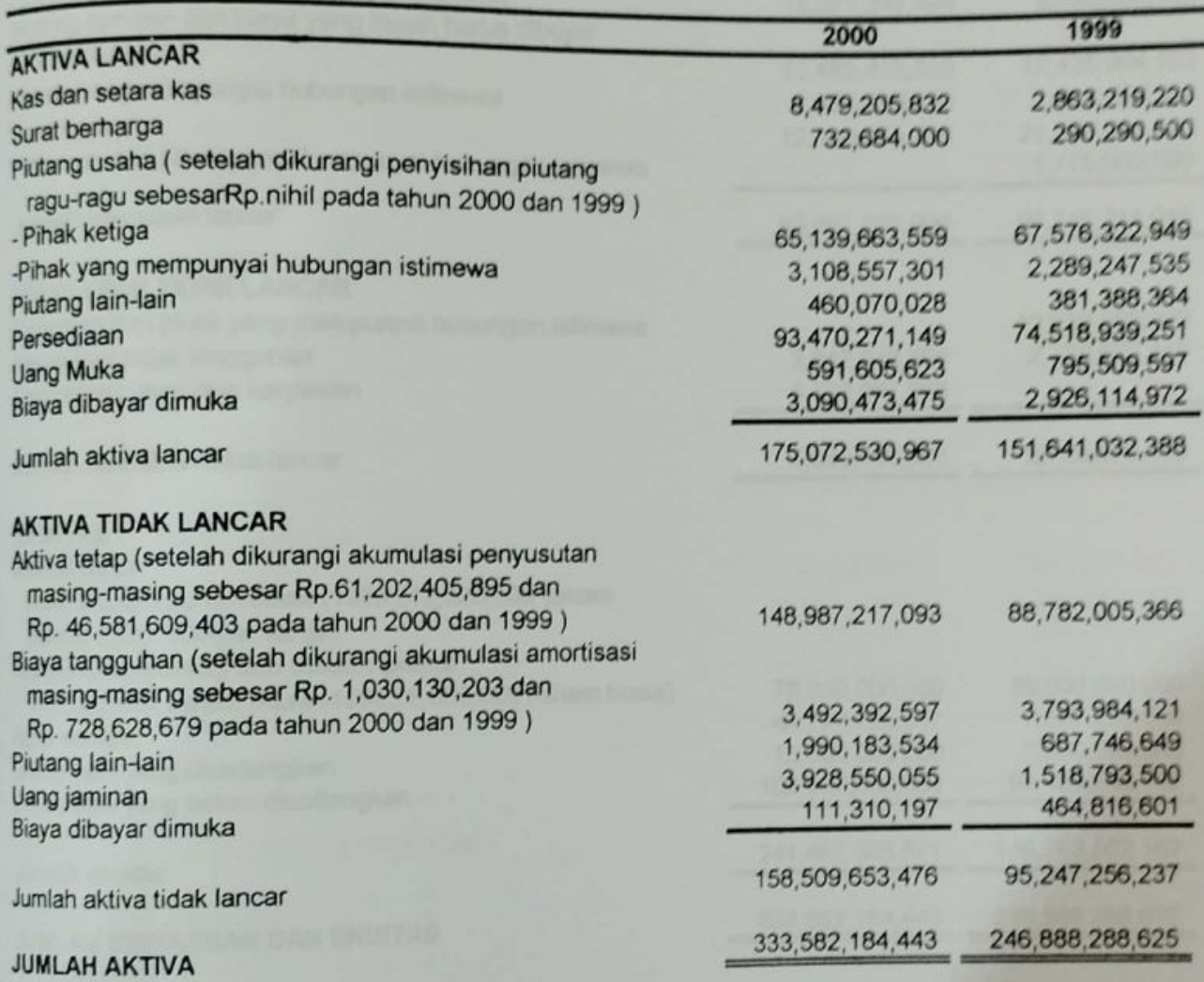

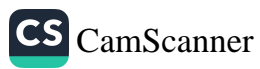

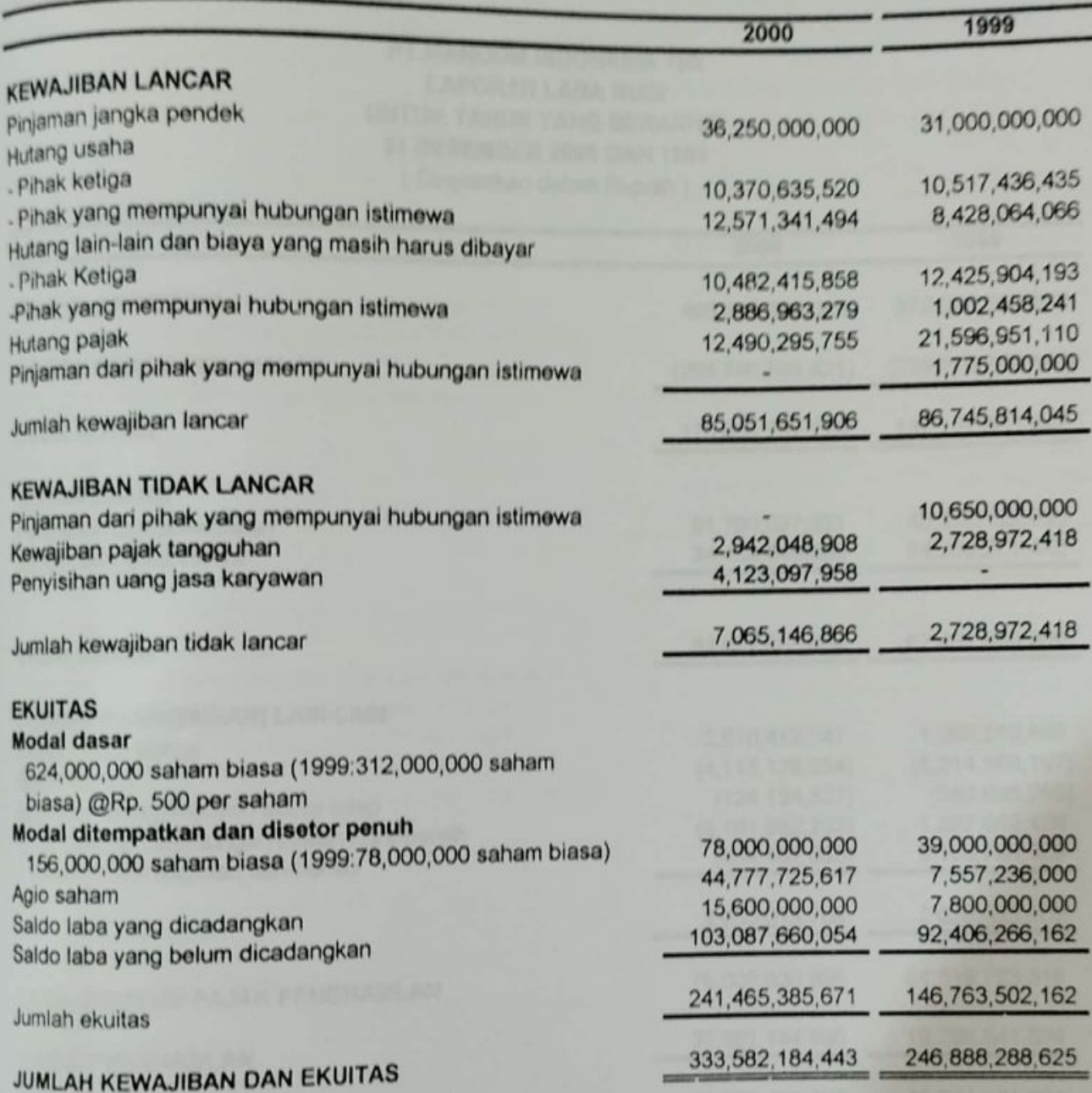

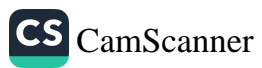

### **PT.MANDOM INDONESIA Tbk LAPORAN LABA RUGI UNTUK TAHUN YANG BERAKHIR** 31 DESEMBER 2000 DAN 1999 ( Dinyatakan dalam Rupiah )

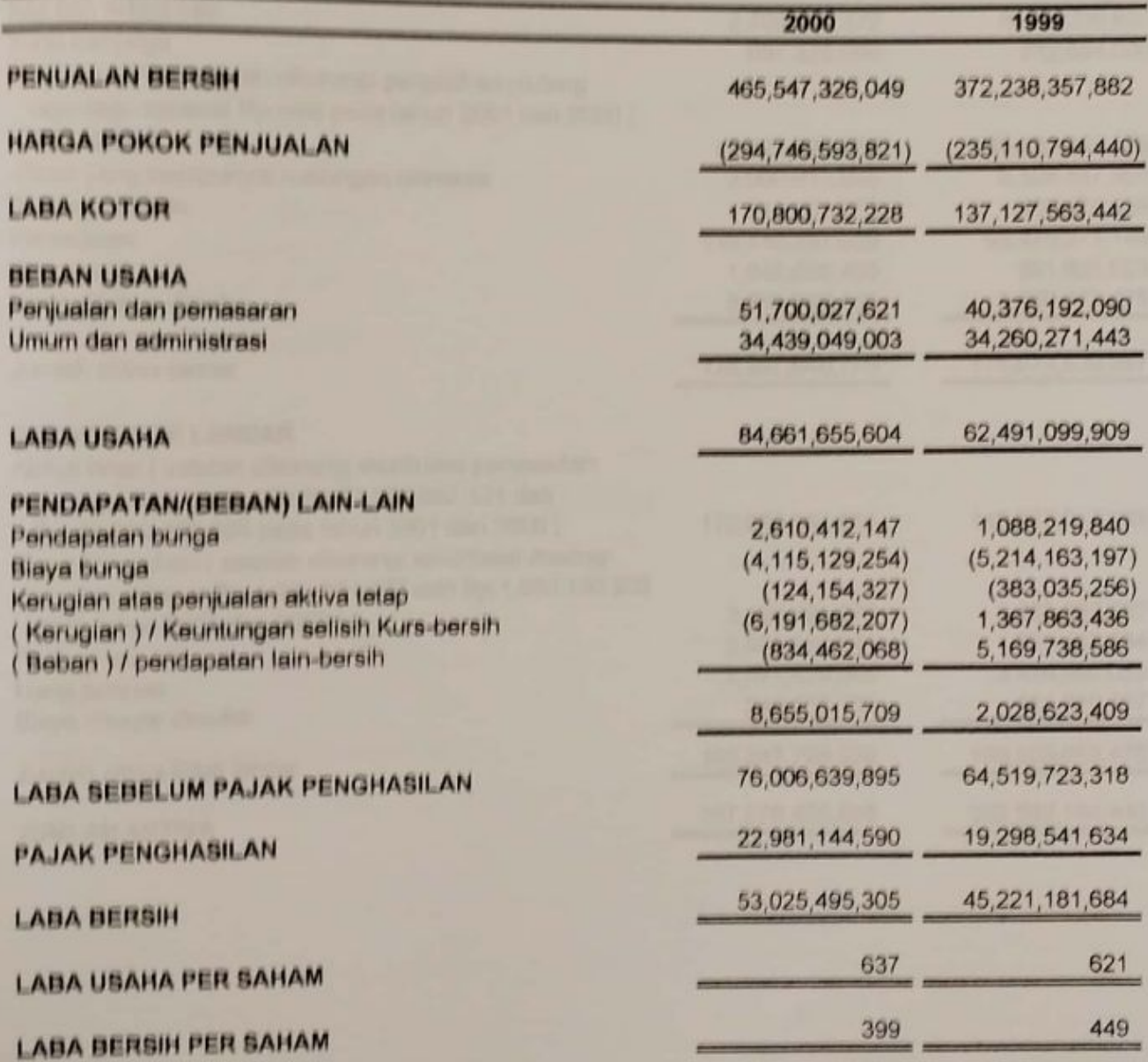

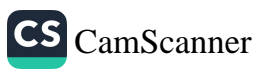

#### PT.MANDOM INDONESIA Tbk (dahulu PT.TANCHO INDONESIA Tbk) **NERACA** 31 DESEMBER 2001 DAN 2000

(Dinyatakan dalam rupiah)

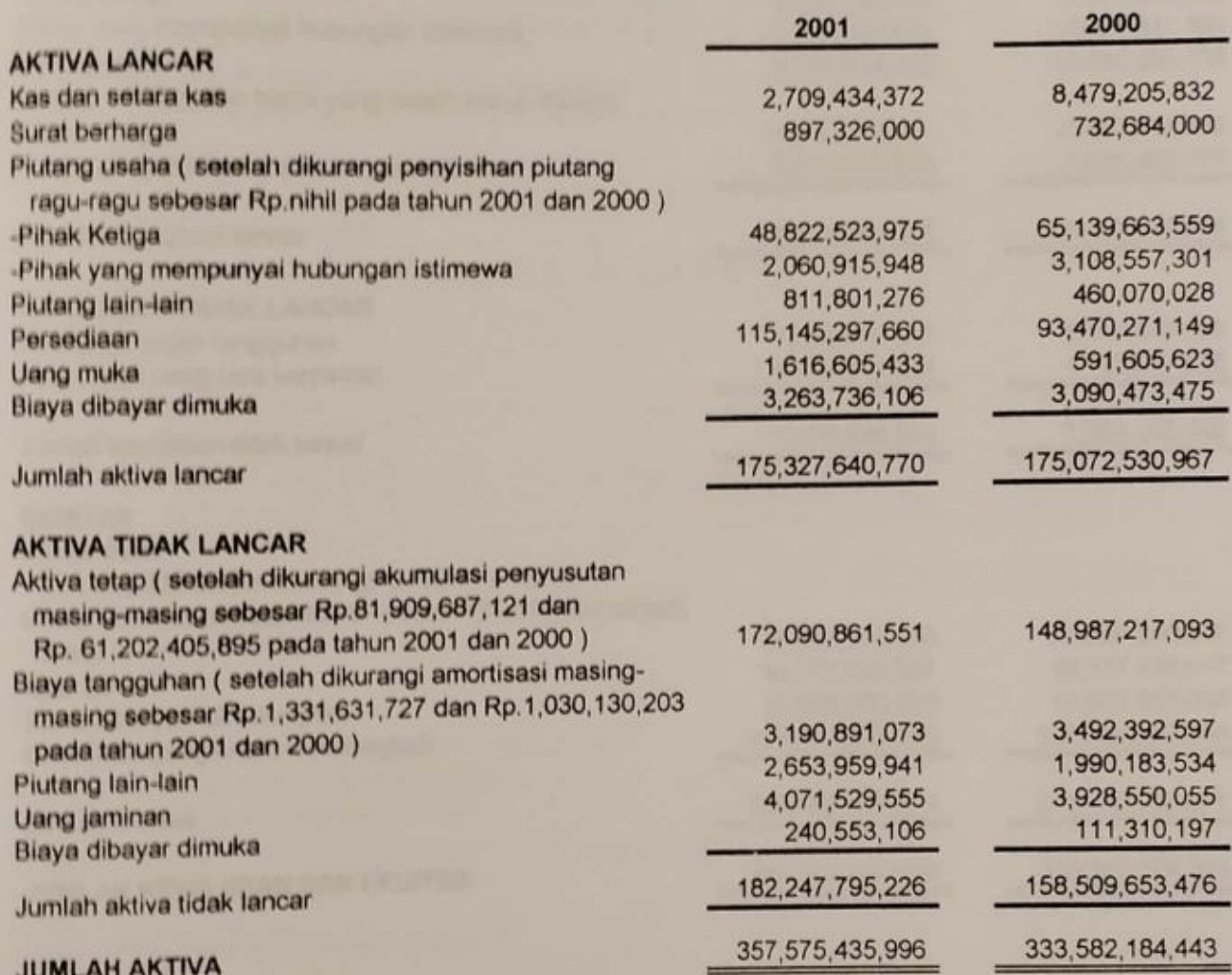

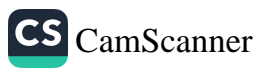

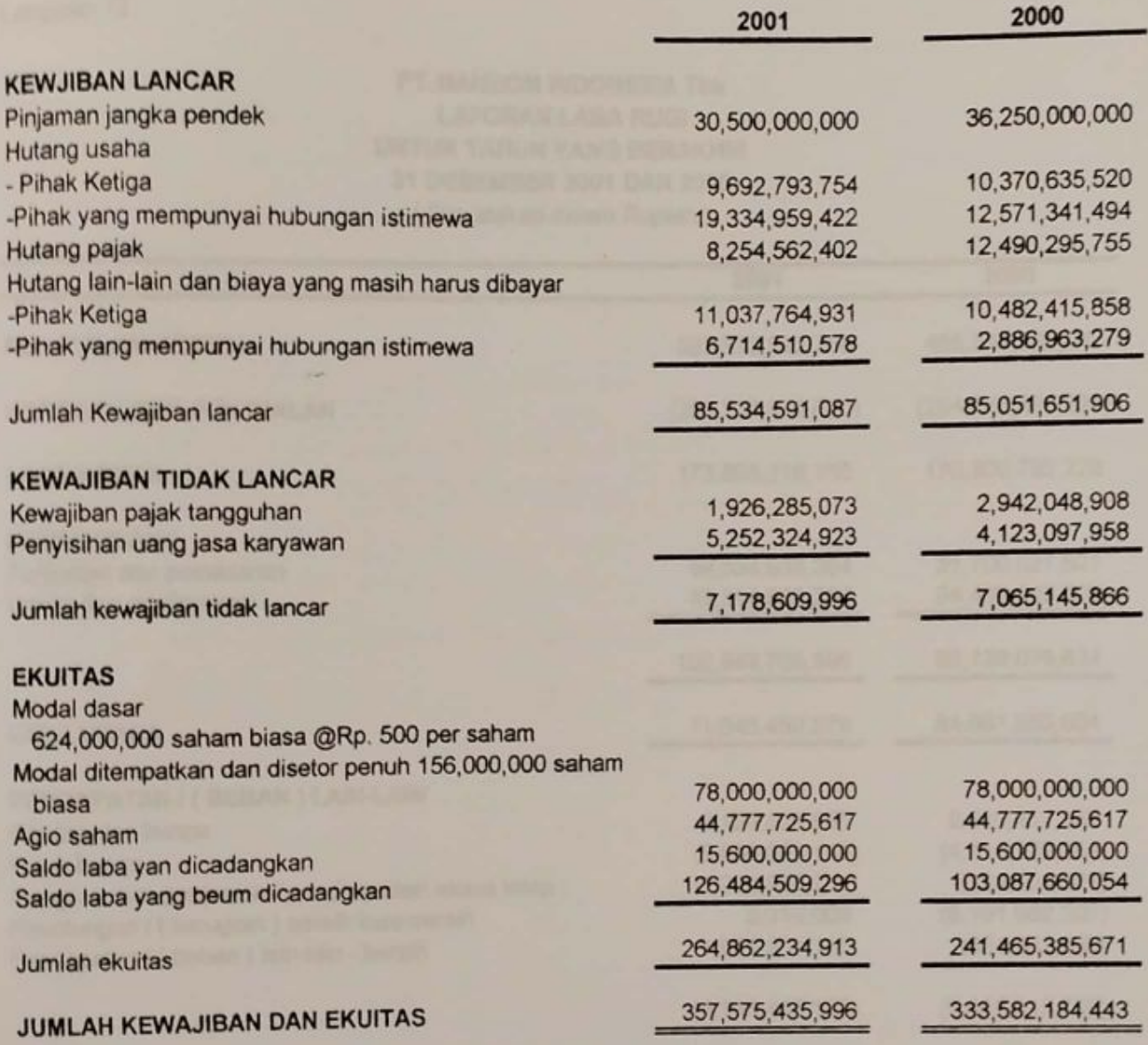

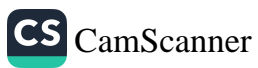

#### **PT.MANDOM INDONESIA Tbk LAPORAN LABA RUGI UNTUK TAHUN YANG BERAKHIR** 31 DESEMBER 2001 DAN 2000 (Dinyatakan dalam Rupiah)

2000 2001 **PENJUALAN BERSIH** 465,547,326,049 527.632,892,755 **HARGA POKOK PENJUALAN**  $(294, 746, 593, 821)$  $(353,737,676,620)$ **LABA KOTOR** 173,895,216,135 170,800,732,228 **BEBAN USAHA** 51,700,027,621 Penjualan dan pemasaran 59, 534, 933, 264 Umum dan administrasi 34,439,049,003 43,314,832,292 86, 139, 076, 624 102,849,765,556 **LABA USAHA** 84,661,655,604 71,045,450,579 PENDAPATAN / (BEBAN) LAIN-LAIN Pendapatan bunga 2,129,629,555 2.610.412.147  $(4, 115, 129, 254)$ Biaya bunga  $(8,936,653,110)$ Kerugian atas penjualan / penghapusan aktiva tetap  $(1, 292, 983, 781)$  $(124, 154, 327)$  $(6.191.682.207)$ Keuntungan / ( kerugian ) selisih kurs-bersih 2,010,009 Pendapatan / (beban) lain-lain - bersih 1,924,551,116  $(834, 462, 068)$  $(4, 165, 447, 172)$  $(8,655,015,709)$ **LABA SEBELUM PAJAK PENGHASILAN** 66.880.003.407 76,006,639,895 **PAJAK PENGHASILAN**  $(20,083,154,165)$  $(22,981,144,590)$ **LABA BERSIH** 46,796,849,242 53,025,495,305 **LABA USAHA PER SAHAM** 455 637 **LABA BERSIH PER SAHAM** 300 399

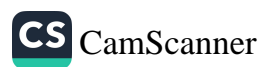

 $2410F.$